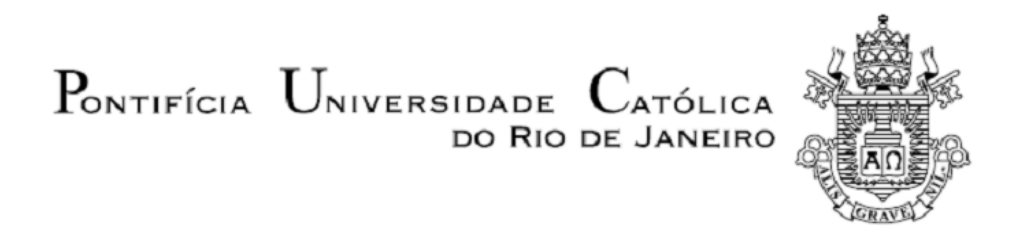

 **Flávio Horsth De Seta**

**Projeto de tabuleiro de comporta hidráulica plana considerando a norma ABNT-NBR8883**

 **Projeto de Graduação**

Projeto de Graduação apresentado ao Departamento de Engenharia Mecânica da PUC-Rio

Orientador: Marco Antonio Meggiolaro

Rio de Janeiro Dezembro de 2018

### **AGRADECIMENTOS**

Ao meu orientador, Prof. Dr. Marco Antonio Meggiolaro, que me acolheu em orientação quando o orientador inicial, Prof. Dr. Carlos Alberto de Almeida, a quem também agradeço, se aposentou.

Ao corpo docente da PUC-rio, que sempre se mostrou disponível quando requisitado.

À minha família e amigos que foram pacientes e me aturaram nesse período de estresse.

### **RESUMO**

### **Projeto de tabuleiro de comporta hidráulica plana considerando a norma ABNT-NBR8883**

O processo de dimensionamento de comportas é complexo, iterativo e repetitivo. Com tantos elementos dependentes uns dos outros, fica difícil saber por onde começar quando não se tem experiência na área. Este trabalho apresenta o projeto de uma comporta plana de forma simples. Com este objetivo são realizados um fluxograma e um script que podem ser utilizados para projetar comportas planas que apresentem configurações similares ao do trabalho. O fluxograma auxilia na tomada de decisões e serve como guia no dimensionamento ao mesmo tempo que o script facilita e agiliza a reprodução dos cálculos. A comporta projetada tem as dimensões de 4,7 metros de largura por 9,7 metros de altura e está sujeita a uma pressão hidrostática de até 33,5 metros de coluna de água. São dimensionados, de forma analítica e com ajuda da norma brasileira ABNT-NBR8883, os elementos de: viga principal, chapa de paramento, vigas de apoio e rodas. As rodas e vigas principais são posicionadas de forma a resistir aproximadamente à mesma carga. Esse dimensionamento é realizado com o objetivo de obter tensões aceitáveis para aços facilmente encontrados no mercado. É aplicado um coeficiente de segurança de 1,5 para a limite de escoamento. Essas tensões são comparadas com as obtidas pelo software ANSYS, que utiliza o método de elementos finitos. A simulação tem o objetivo de verificar a eficácia e eficiência dos cálculos realizados, frente a sua simplicidade. Essa simulação mostra que tanto o método analítico quanto a norma superdimensionam o projeto, já que a tensão de simulação resulta em uma média de 48% da tensão calculada a partir das referências.

Palavras chave: Comporta hidráulica. Comporta plana. Pressão hidrostática. Placas finas. Método de elementos finitos.

### **ABSTRACT**

### **Vertical hydraulic gate design considering the standard ABNT-NBR8883**

The sizing process of gates is complex, iterative and repetitive. With so many elements that depend of each other, it is difficult to know where to start when you don't have experience in the area. This essay presents the project of a vertical gate in a simple way. With this objective, a flowchart and a script are created and they can be utilized to design vertical gates that present similar configuration. The flowchart assists in the decisionmaking and serves as a guide to the sizing while the script facilitates and accelerates the reproduction of the calculations. The designed gate is 4.7 wide by 9.7 tall and is under the action of a hydrostatic pressure of up to 33.5 meters of water column. The following elements are designed analytically, with the help of the Brazilian technical standard ABNT-NBR8883: main beams, face plate, support beams and steel wheels. The wheels and main beams are positioned to withstand roughly the same load. The dimensioning is carried out with the objective of achieving acceptable stresses for accessible steels on the market. A safety coefficient of 1.5 of the yield limit was applied to the design. These stresses are compared with the obtained by the ANSYS software, which uses the finite element method. The simulation has the objective of verifying the effectiveness and the efficiency of the calculations utilized, in front of its simplicity. This simulation shows that both the analytical method and the Brazilian standard oversize the design, since the simulation's stresses equate to an avarage of 48% of the stresses calculated using the references.

Key-words: Hydraulic gate. Vertical gate. Hydrostatic pressure. Thin plates. Finite element method.

# **SUMÁRIO**

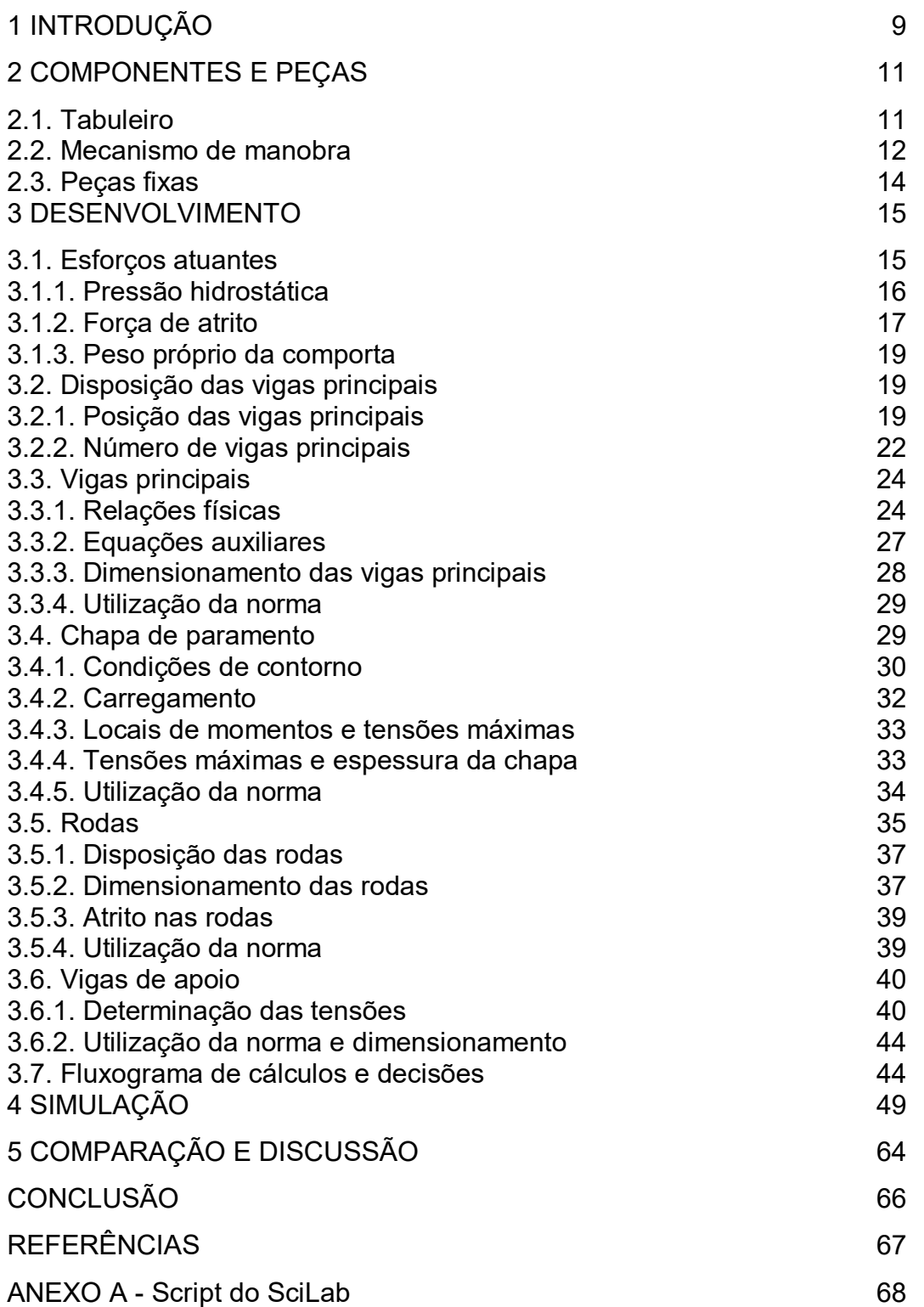

# **Lista de figuras**

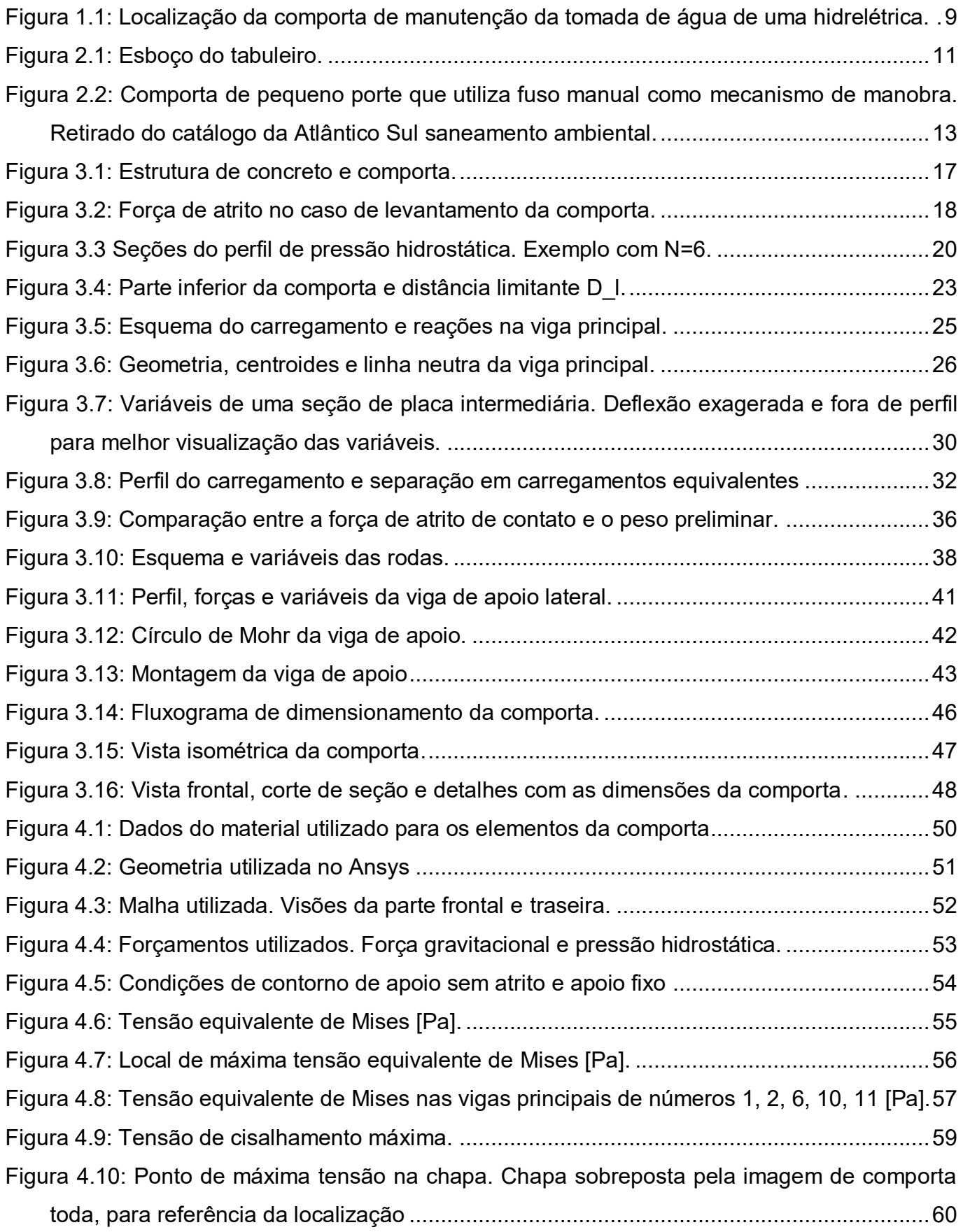

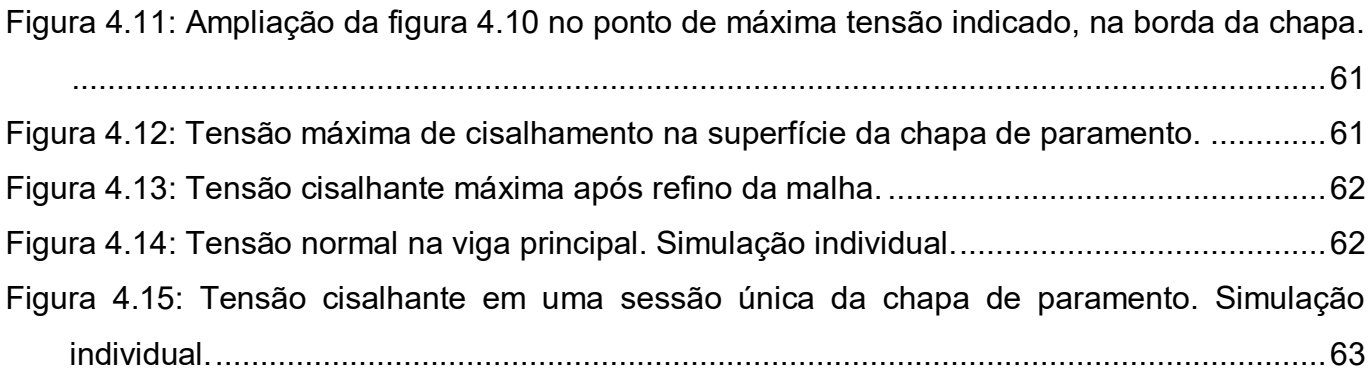

# **Lista de tabelas**

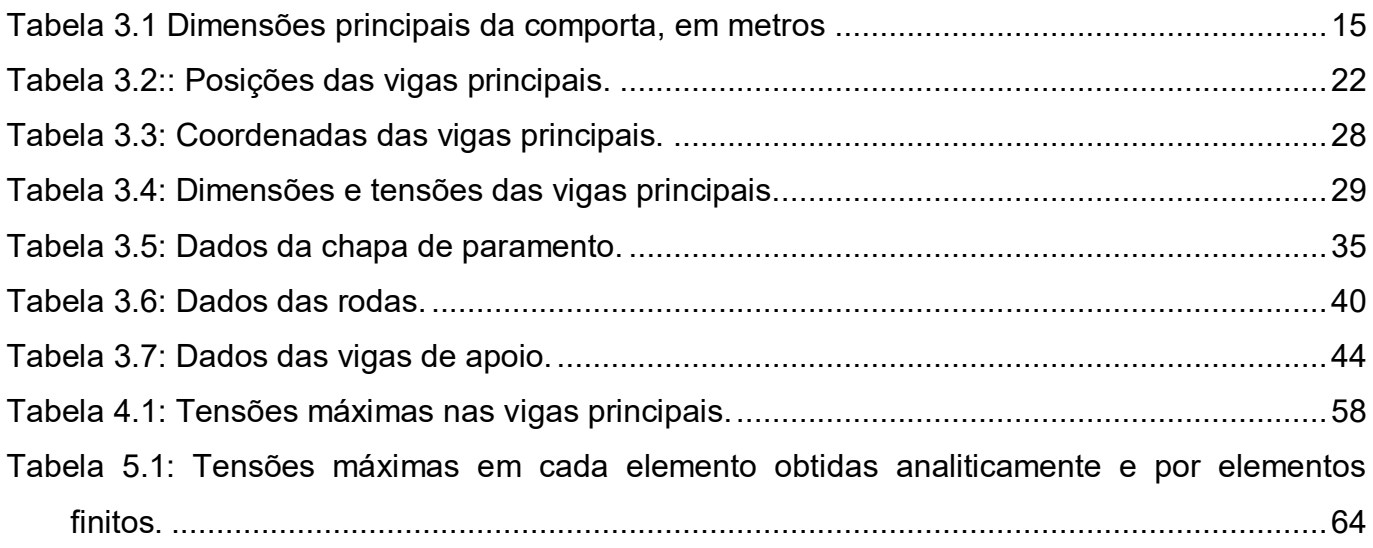

# <span id="page-8-0"></span>**1 INTRODUÇÃO**

O desenvolvimento de comportas se originou das atividades de irrigação e navegação em rios. A crescente necessidade de água para irrigação de plantações levava latifundiários à construção de barragens para desvio total ou parcial do fluxo de rios próximos. Com o tempo, as técnicas de construção de barragens foram evoluindo até o desenvolvimento de "barragens móveis", que permitiam a liberação do fluxo na trajetória natural do rio. Essas barragens marcaram o início do desenvolvimento de comportas. [6]

Porém, foi a navegação que provocou os primeiros avanços na área. Com o surgimento de eclusas para resolver problemas de navegação fluvial começou a se procurar maiores velocidades de abertura e fechamento de comportas, assim como comportas que aguentassem maiores pressões hidrostáticas. Foi apenas em 1878 que foi finalizada a primeira hidrelétrica, marcando o início de uma demanda tecnológica ainda maior na área de comportas. A figura 1.1 mostra a localização de uma comporta de manutenção na tomada de água de uma usina hidrelétrica.

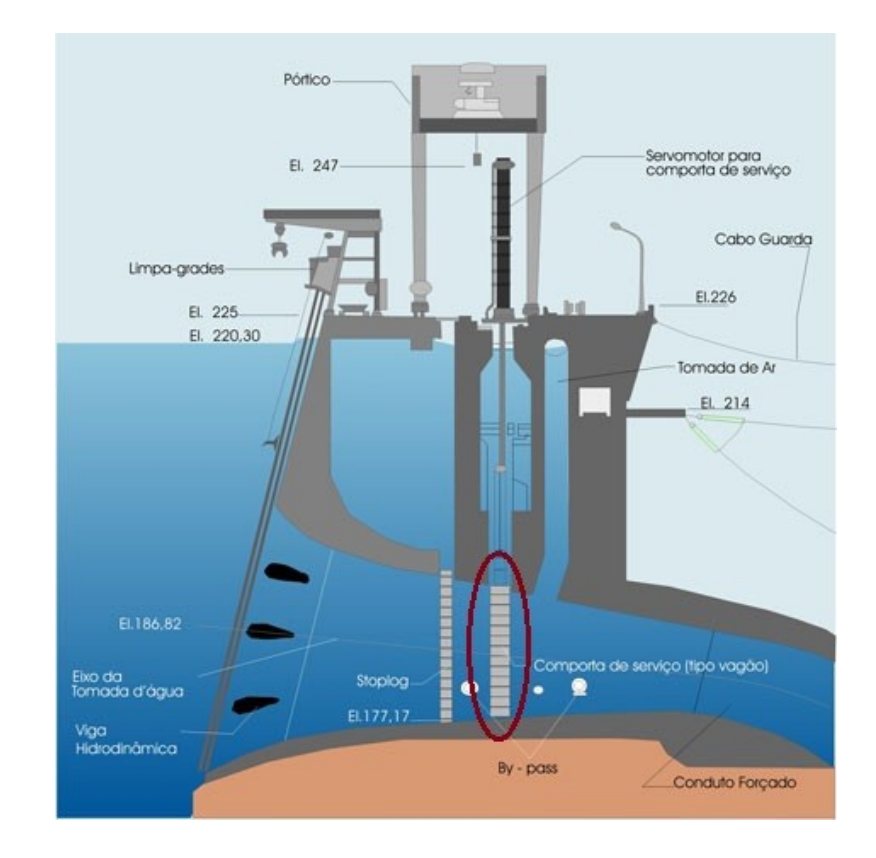

<span id="page-8-1"></span>Figura 1.1: Localização da comporta de manutenção da tomada de água de uma hidrelétrica.

Fonte:<https://www.itaipu.gov.br/energia/tomada-d%E2%80%99agua>

O século XX foi marcado pelo grande aumento na utilização de energia hidroelétrica. As vantagens de uma usina de baixo impacto ambiental e possibilidade de grande escala gerou um rápido crescimento no número e nível técnico de hidrelétricas em todo o mundo. Esses avanços podem ser notados nas comportas utilizadas hoje em dia, que podem passar de 20 metros de altura ou estarem sujeitas a 30 metros de coluna d'água. Para acompanhar o desenvolvimento e audácia dessas comportas, as agências reguladoras precisaram de diversas atualizações nas normas da área.

A principal norma brasileira da área de comportas é a ABNT NBR 8883 – Cálculo e fabricação de comportas hidráulicas. Essa norma dita os requisitos mínimos técnicos e estruturais para a fabricação de comportas hidráulicas. É tratado desde os casos de carga e seus coeficientes de segurança, até as tensões na chapa de paramento de acordo com a teoria de placas. O projeto apresentado nesse trabalho fica dentro de grande parte dos requisitos da NBR 8883, assim como utiliza suas recomendações e recomendações de normas auxiliares como guia para o projeto. Ao mesmo tempo, é feita uma análise crítica das normas, quando utilizadas.

Também devido ao nível de complexidade das comportas atuais, um projeto completo pode demorar meses, consumindo centenas de horas de trabalho até mesmo para especialistas. Grande parte dessas horas é consumida em simulações ou instrumentação e testes de modelos reduzidos, mas uma parte considerável também se deve aos cálculos iniciais do projeto. Devido à interação entre as variáveis de um projeto de comporta, é bem difícil saber até mesmo por onde começar, quando se trata de um projetista sem experiência na área.

Este trabalho apresenta um projeto inicial de uma comporta plana para uma usina hidrelétrica. Focado nos passos iniciais do projeto, a ideia é explicitar os cálculos e decisões de uma maneira simples, de forma a permitir ou agilizar projetos futuros de projetistas sem grande experiência. O trabalho também inclui um script comentado feito no software livre de programação Scilab, facilitando a reprodução e rápida adaptação dos cálculos para diferentes valores, assim como um fluxograma que guia e auxilia na tomada de decisões.

### <span id="page-10-0"></span>**2 COMPONENTES E PEÇAS**

Neste capítulo são apresentados os principais e mais comuns componentes das comportas convencionais. Visto que existem mais de 14 tipos de comportas e ainda mais aplicações, cada uma com suas especificidades, não é do escopo deste trabalho apresentar todas as peças de cada comporta existente.

Todo projeto de comporta pode ser separado em 3 grandes componentes: tabuleiro, peças fixas e mecanismos de manobra.

#### <span id="page-10-1"></span>**2.1.Tabuleiro**

O tabuleiro é considerado o componente principal da comporta, já que é responsável pela sua função primária. Ele é responsável pela estanqueidade, ou seja, cessar o fluxo de água e vedação do compartimento ou duto seguinte. As peças principais do tabuleiro podem ser vistas no esboço a seguir.

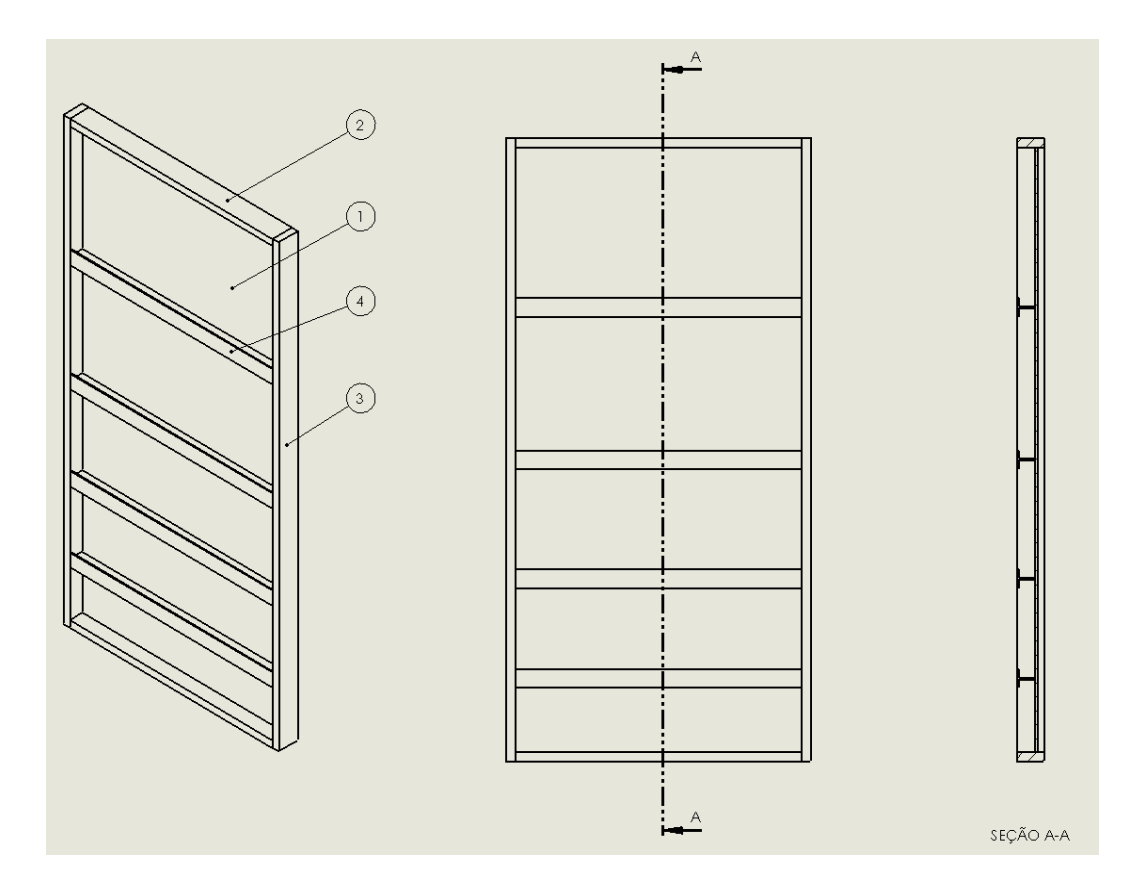

<span id="page-10-2"></span>Figura 2.1: Esboço do tabuleiro.

A chapa de paramento (indicado pelo número 1 na figura) é a chapa de aço responsável pelo impedimento da passagem de água. Apesar da maior parte da resistência estrutural do tabuleiro ser proveniente do vigamento principal, a chapa de paramento precisa de uma espessura mínima para resistir à flexão, devido ao espaçamento entre as vigas. Também é importante notar que a chapa é responsável pela maior parcela do peso da comporta, o que significa que deve haver uma preocupação adicional na minimização de sua espessura.

As vigas de apoio (2 e 3 na figura) são vigas que ficam nas extremidades laterais, superior e inferior da chapa de paramento. Apesar de aumentar a resistência do tabuleiro, a função principal das vigas de apoio é a transmissão da carga hidrostática às peças fixas e estrutura de concreto. Essas vigas também acabam servindo de apoio para os mecanismos de manobra e para a vedação.

As vigas principais (4) são a principal fonte de resistência do tabuleiro à pressão hidrostática da água. Normalmente do tipo I ou T, essas vigas são soldadas na chapa de paramento, aumentando significativamente o momento de inércia do tabuleiro. Para diminuir o esforço e preço do projeto, são fabricadas vigas principais iguais. Considerando que a pressão hidrostática da água é maior na parte mais baixa do tabuleiro, essas vigas tem um espaçamento menor na parte inferior da chapa, como pode ser visto no esboço anterior.

Além dos elementos indicados na figura, também fazem parte do tabuleiro os elementos de deslizamento e rolamento quando necessário, e a vedação de borracha aparafusada nas extremidades do tabuleiro. Devido às inúmeras possibilidades de tipos e aplicações de comportas, o tabuleiro pode possuir muitas outras peças situacionais, como é o caso de rodas ou sapatas de deslizamento, usadas quando o atrito do esforço de manobra é muito grande.

É importante ressaltar que, em um projeto de comporta, o tabuleiro é o elemento onde se investe mais tempo de projeto e cálculo. Por ser uma peça móvel de grande peso, grande parte do avanço ao longo dos anos se concentrou na minimização do peso do tabuleiro. Seja na escolha do material ou no perfil das vigas, os avanços tecnológicos ajudaram a reduzir os esforços nos mecanismos de manobra.

#### <span id="page-11-0"></span>**2.2.Mecanismo de manobra**

O mecanismo de manobra é responsável pela abertura e fechamento da comporta. Os mecanismos mais comuns são fusos de acionamento manual, cabos de aço com tambores acionados por motores elétricos, correntes com rodas dentadas acionadas por motores

elétricos e cilíndricos hidráulicos. Cada mecanismo é utilizado para certa combinação de peso e intensidade da força de atrito ao realizar a manobra.

O mecanismo de fuso manual é utilizado apenas quando o peso total do tabuleiro e o atrito de manobra são pequenos. Essas duas características fazem com que esse mecanismo se limite à comportas de pequeno porte e de superfície. O mecanismo manual passa por uma redução auxiliada por um parafuso sem-fim ou algum outro dispositivo que impeça o fechamento da comporta pelo peso próprio.

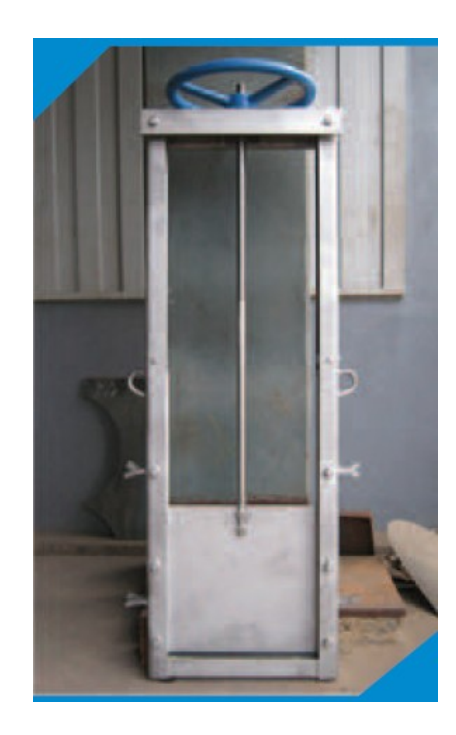

<span id="page-12-0"></span>Figura 2.2: Comporta de pequeno porte que utiliza fuso manual como mecanismo de manobra. Retirado do catálogo da Atlântico Sul saneamento ambiental.

Os mecanismos de cabos de aço e de corrente são utilizados em situações similares. Ambos consistem em um elemento de transmissão de força (cabo ou corrente) e um elemento capaz de exercer a força necessária (tambor ou roda dentada) ligado a um motor elétrico. Além disso, ambos possuem a limitação de apenas exercer força em um sentido. Essa limitação faz com que os dois mecanismos sejam utilizados apenas em casos em que a relação de peso e atrito permita o fechamento da comporta por peso próprio.

Por último, o acionamento por cilindros hidráulicos é o mecanismo mais robusto e menos limitado. Os cilindros podem atuar em dupla ação, caso a comporta não seja fechada pelo próprio peso, e são capazes de exercer grandes forças, além de ser o mecanismo com maior eficiência mecânica e maior facilidade e confiabilidade de controle. Sua maior desvantagem é sua limitação de curso. Quando a comporta demanda um curso de atuação grande do cilindro,

é necessário um espaço muito maior do que se o mecanismo utilizado fosse de cabos de aço, por exemplo. Além disso, se o cilindro for utilizado para abaixar a comporta, as hastes devem ser guiadas por mancais em intervalos que impeçam a flambagem das mesmas.

#### <span id="page-13-0"></span>**2.3.Peças fixas**

São chamadas de peças fixas todas as peças fixadas na estrutura de concreto que entram em contato com o tabuleiro. Novamente, para cada tipo e aplicação de comporta, existem diversas peças utilizadas apenas em aplicações marginais. As peças mais comumente utilizadas são as guias laterais, a soleira, o caminho de deslizamento e o apoio de vedação.

As guias laterais, além de guiarem a movimentação da comporta para uma posição prevista e controlada, são projetadas para aguentarem uma pequena carga no sentido do fluxo de água. A peça encarregada de transmitir a carga hidrostática, recebida pelo tabuleiro, para a estrutura de concreto é o caminho de deslizamento. No caso de comportas com rodas, o caminho de deslizamento é substituído pelo caminho de rolamento.

O apoio de vedação é colocado nas laterais, próximo ao caminho de rolamento ou deslizamento, e consiste basicamente em uma superfície metálica tratada para ajudar na vedação e diminuir o atrito da mesma. A vedação da parte inferior da comporta é apoiada em uma peça denominada soleira. A soleira também tem a função de apoiar e suportar o peso da comporta quando a mesma se encontra fechada.

Além dessas duas funções, a soleira acaba servindo de referência para a altura de coluna de água sobre a comporta. No mercado e no meio acadêmico referente a comportas, é comum ao se especificar uma comporta, explicitar a altura, largura e a coluna de água sobre a soleira. Por exemplo, normas possuem especificações técnicas mais rigorosas para comportas com altura de água sobre a soleira acima de 10 metros. Explicitar essa característica de forma única em toda a área de conhecimento que envolve comportas ajuda a rapidamente entender o nível de complexidade da comporta. Mesmo que duas comportas tenham a mesma dimensão, se elas tiverem uma grande diferença de altura de água sobre a soleira, elas terão uma construção completamente diferente.

### <span id="page-14-0"></span>**3 DESENVOLVIMENTO**

Neste capítulo se encontram todos os cálculos e decisões de projeto. Primeiramente, são determinados os esforços externos à comporta, seguido do dimensionamento das peças. Por fim, são calculadas as tensões resultantes em cada elemento. No final do capítulo é apresentado um fluxograma com as decisões do projeto e o desenho mecânico da comporta com as dimensões obtidas.

É importante ressaltar que, devido ao objetivo de fácil reprodutibilidade deste projeto, os cálculos são feitos de forma simples e direta. Essa simplicidade, ao mesmo tempo que facilita as contas e aumenta a abrangência dos casos para qual o trabalho pode ser aproveitado, tende a levar o projeto para cálculos e hipóteses mais conservadoras.

A fim de se aproximar ao máximo possível de um problema real, parte-se da necessidade de se cessar o fluxo dentro do conduto forçado de uma hidrelétrica já existente. Para isso, foi escolhida a comporta de manutenção do conduto forçado da usina hidrelétrica de Furnas. Como pode ser visto no site corporativo de Furnas, é necessário o projeto de uma comporta plana de  $L = 4.7$  metros de largura por  $h = 9.7$  metros de altura, com  $H = 33.5$ metros de altura de água sobre a soleira. [7]

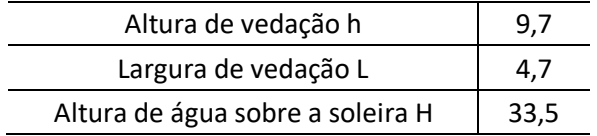

Tabela 3.1 Dimensões principais da comporta, em metros

.

#### <span id="page-14-2"></span><span id="page-14-1"></span>**3.1.Esforços atuantes**

Nesta sessão são calculados os esforços de pressão hidrostática, força de atrito e peso da comporta. Estes são os principais esforços para dimensionar a chapa de paramento, as vigas principais e as vigas de apoio.

#### <span id="page-15-0"></span>**3.1.1.Pressão hidrostática**

Este item determina as expressões da pressão hidrostática que atua em toda a comporta, assim como define as variáveis globais que são utilizadas neste e nos capítulos subsequentes.

Considerando a comporta fechada e o fluxo de água cessado no conduto forçado, partese da fórmula de pressão pontual hidrostática para determinar os esforços que a água exerce sobre a comporta:

$$
p = \rho g h' + p_0 \quad [1]
$$

Onde  $p$  é a pressão que a água exerce sobre a comporta,  $p$  é a massa específica da água, g é a gravidade, h' é a altura de água do ponto em questão até a superfície e  $p_0$  é a pressão atmosférica local atuando na superfície da água.

Utilizando o sistema de coordenada mostrado na figura 3.1a e a equação 1 é possível chegar à força por unidade de comprimento em função da coordenada  $y(p_l(y))$ . Considerando que a largura é constante e igual a  $L$  para todo  $y$  pertencente a comporta, para obter  $p_L$ , basta multiplicar a equação 1 pela largura  $L$ . Supondo a água incompressível e a gravidade independente das coordenadas, ρ e g são considerados constantes. Considerando que a superfície oposta está submetida à mesma pressão atmosférica que a superfície de água, a parcela de  $p_0$  da equação 1 pode ser anulada já que à mesma pressão está sendo exercida em sentido contrário do outro lado da comporta.

Por último, a altura de água h' é análoga à variável  $y$ , localizada na superfície da água, com orientação vertical e com sentido positivo para baixo. Levando em conta essas considerações, a equação 1 da origem à função linear:

$$
p_L(y) = L\rho gy \qquad [2]
$$

O comportamento dessa função pode ser visto na figura 3.1b.

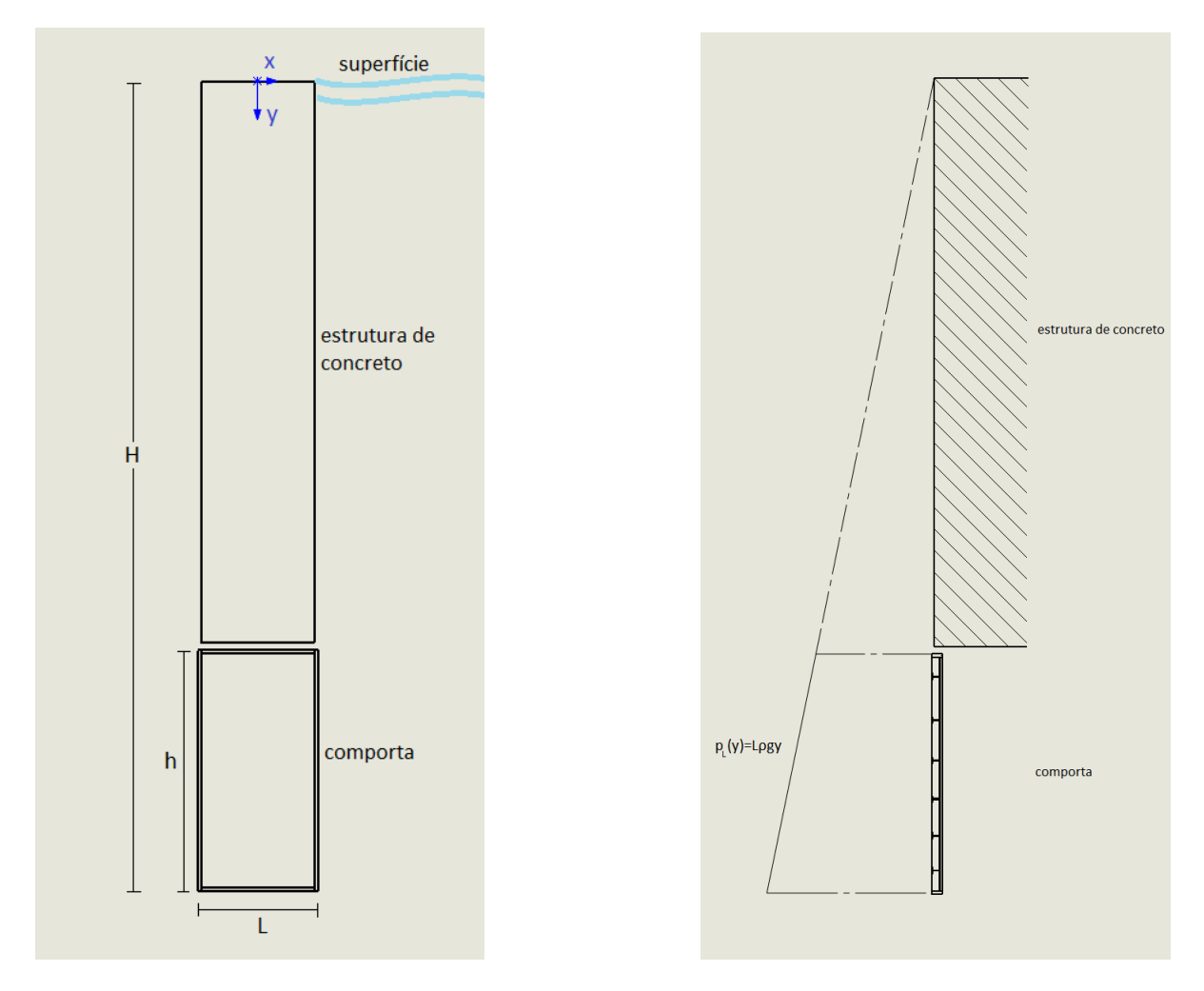

Figura 3.1: Estrutura de concreto e comporta.

<span id="page-16-1"></span>(a) Coordenadas e dimensões principais. (b) Perfil da pressão hidrostática

#### <span id="page-16-0"></span>**3.1.2.Força de atrito**

A força de atrito em questão é a força que atua em sentido contrário ao movimento da comporta, quando a mesma está em movimento de manobra, ou seja, está sendo aberta ou fechada. O objetivo da sessão é obter o valor máximo que a força de atrito exerce nas vigas de apoio, para obter os esforços usados para dimensionar as vigas em 3.4.5. Para isso, é utilizado o caso extremo, onde é considerado o atrito estático distribuído apenas ao longo das vigas de apoio laterais, com a comporta praticamente toda fechada. Essas considerações significam que a comporta está submetida a toda a força hidrostática calculada em 3.1.1 e parte do repouso.

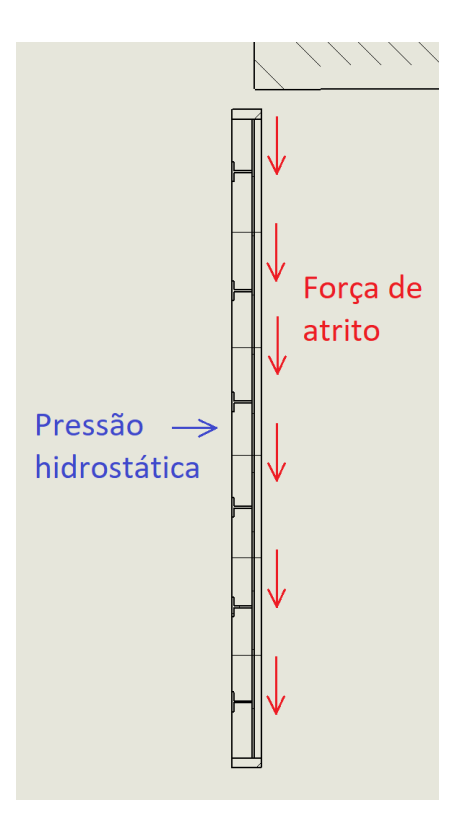

Figura 3.2: Força de atrito no caso de levantamento da comporta.

<span id="page-17-0"></span>A força de atrito estática é calculada a partir da fórmula conhecida:

$$
F_{at} = \mu_e.F_t
$$

Onde  $\mu_e$  é o coeficiente de atrito estático e  $F_t$  é a força perpendicular à força de atrito. No caso,  $\mu_e$  será o valor tabelado de 0,4 para aço-aço, já que tanto a viga quanto o caminho de deslizamento são supostos como de aço, e  $F_N$  é a força total hidrostática.  $F_t$  pode ser calculado integrando a equação 2:

$$
F_t = \int_{y=H-h}^{y=H} L\rho gy \, dy = \frac{L\rho g}{2} (H^2 - (H-h)^2)
$$

Substituindo esses valores obtemos:

$$
F_{at} = 0.4.1,28.10^7 = 5,12 \text{ MN}
$$

Como será visto em 3.5, essa força de atrito é muito alta para esta comporta, então opta-se pela inclusão de rodas. Essas rodas reduzem a força de atrito para  $F_{at,r} = 1514 N$  por roda em 22 rodas, totalizando a força de atrito para  $F_{at} = 33.3$  kN. Os cálculos que levaram a  $F_{at,r}$  se encontram nos itens 3.5.3 e 3.5.4.

#### <span id="page-18-0"></span>**3.1.3.Peso próprio da comporta**

Esta sessão explicita o peso total da comporta que é utilizado principalmente para o dimensionamento das vigas de apoio e para a escolha do mecanismo de manobra. É importante ressaltar que esta sessão apenas mostra as equações do peso da comporta, já que este depende do dimensionamento de toda a comporta e deve ser calculado paralelamente ao dimensionamento das vigas laterais de apoio. Isso ocorre porque o peso da comporta dita e é ditado pelas dimensões dessas vigas.

Dito isso, o peso total da comporta é simplesmente a soma do peso de todos os seus componentes. Supondo que os componentes se resumem a duas vigas de apoio laterais, vigas principais, uma chapa de paramento e mais duas vigas de apoio idênticas (uma superior e uma inferior), a massa total da comporta se resume a:

$$
M_c = [2(V_{al} + V_{as}) + N.V_p + V_{cp}] \rho_{aço} + 2N'.m_r
$$

Onde  $V_{al}$ ,  $V_{as}$ ,  $V_p$ , e  $V_{cp}$  são os volumes de uma viga de apoio lateral, viga de apoio superior, viga principal e chapa de paramento, respectivamente,  $\rho_{aco}$  é a massa específica do aço, e N' e  $m<sub>r</sub>$  é o número de pares e a massa das rodas, respectivamente.

#### <span id="page-18-1"></span>**3.2.Disposição das vigas principais**

Esta seção introduz os conceitos e escolhas por trás da decisão de número e posição das vigas principais. Como estas duas escolhas são dependentes uma da outra, e afetam grande parte do dimensionamento das outras peças, é importante entender quais as implicações dessas duas variáveis para o resto do projeto. Por este motivo, apesar de este não ser o momento de escolher propriamente a disposição das vigas, esta seção chega nas fórmulas que serão utilizadas nos capítulos seguintes para calcular o número e posição das vigas.

#### <span id="page-18-2"></span>**3.2.1.Posição das vigas principais**

Tendo como objetivo a minimização do preço de compra de material e de fabricação das vigas principais, é normal a utilização de vigas idênticas. Porém, como pode ser visto em 3.1.1, a carga hidrostática tem maior intensidade na parte inferior da comporta. Para evitar o superdimensionamento das vigas superiores, as vigas são posicionadas de forma a suportar

cargas parecidas, ou seja, o espaçamento entre as vigas principais é menor na parte inferior da comporta.

A fim de minimizar a diferença entre as forças citadas, deve-se separar a função da pressão hidrostática em partes iguais e posicionar as vigas principais de forma a minimizar os momentos resultantes na viga. O primeiro passo do processo é definir a força hidrostática total  $F_t.$  Para isso basta integrar a função [2] de  $y=H-h$  até  $y=H,$  como já foi feito em 3.1.2.

$$
F_t = \int_{y=H-h}^{y=H} L\rho gy \, dy = \frac{L\rho g}{2} (H^2 - (H-h)^2) \qquad [3]
$$

Considerando um número  $N$  de vigas, a força total pode ser dividida em  $N$  seções de áreas iguais, que correspondem à  $N$  esforços iguais, como pode ser visto no exemplo da figura 3.3.

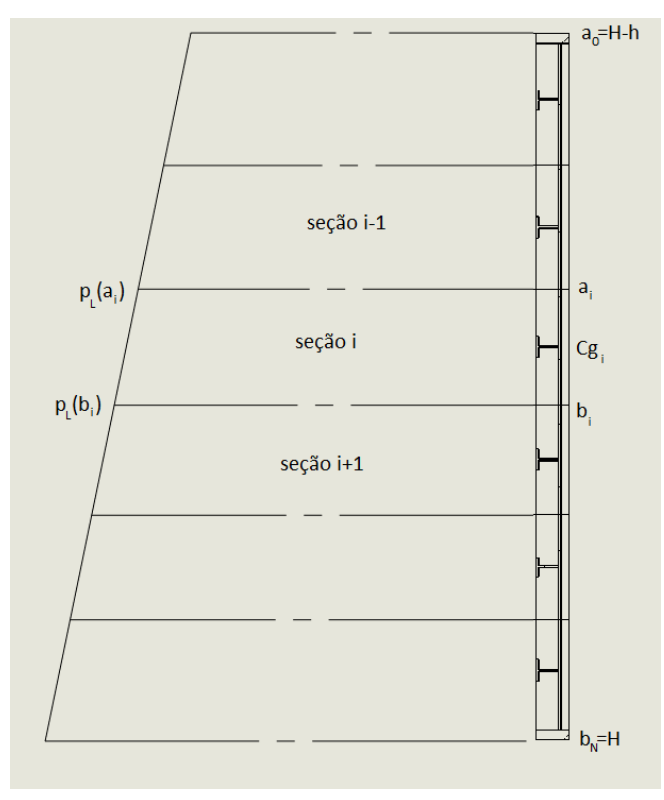

Figura 3.3 Seções do perfil de pressão hidrostática. Exemplo com N=6.

<span id="page-19-0"></span>Fazendo um processo similar, agora para definir os limites dessas áreas, sabendo que cada seção tem uma área de  $F_t/N$ , é possível escrever que, para cara área:

$$
\frac{F_t}{N} = \int_{y=a_i}^{y=b_i} L\rho gy \, dy \qquad [4]
$$

Onde  $a_i$  e  $b_i$  são os limites superior e inferior da seção de número i, respectivamente, e i vai de 1 a N. Considerando a área do topo da comporta como a seção de número  $i = 1$ , e a a área em contato com a soleira como a seção de número  $i = N$ , temos  $a_1 = H - h$  e  $b_N = H$ . Basta, então, resolver a equação 4 e obter  $b_i$  em função de  $a_i$  para ter todos os limites das N seções.

Resolvendo a integral da equação 4:

$$
\frac{F_t}{N} = \int_{y=a_i}^{y=b_i} L\rho gy \, dy \qquad [4]
$$

$$
\frac{F_t}{N} = \frac{L\rho g}{2} (b_i^2 - a_i^2)
$$

e isolando  $b_i$ :

$$
b_i = \sqrt{\frac{2}{L\rho g} \frac{F_t}{N} + a_i^2}
$$

Considerando também que  $b_i = a_{i+1}$ , resulta-se em:

$$
a_{i+1} = \sqrt{\frac{2}{L\rho g} \frac{F_t}{N} + a_i^2}
$$
 [5]

A partir da equação 5 e a condição de contorno  $a_1 = H - h$ , é possível obter os limites  $a_i$ de todas as seções para qualquer número  $N$  de vigas. Para minimizar os momentos resultantes da força hidrostática de sua seção, é necessário descobrir o ponto de aplicação da força resultante análoga à pressão distribuída. Este ponto de aplicação coincide com o centro de gravidade de cada seção delimitado pela função [2]. Este centro de gravidade é chamado de centro de pressão, quando se trata de uma pressão distribuída.

$$
C p_k = \frac{1}{A} \int_{a_k}^{b_k} k p(k) \, dk \qquad [6]
$$

Onde  $C p_k$  é a coordenada genérica  $k$  do centro de pressão,  $p$  é a função da intensidade da pressão,  $a_k$  e  $b_k$  são os limites, na direção da coordenada  $k$ , da área de pressão.

Como a função  $p$  é constante na direção  $x$ , é fácil inferir que  $Cp_x = 0$  para qualquer seção. Logo, com a intenção de localizar a altura de aplicação da força de uma seção qualquer  $i$ , a fórmula [6] vira:

$$
Cg_i = \frac{1}{A_i} \int_{a_i}^{b_i} yp(y) \, dy \qquad [7]
$$

Onde as variáveis podem ser visualizadas na figura 3.3 e  $A_i = \frac{F_t}{N}$  $\frac{r_t}{N}$  pode ser obtido pela equação 3 e pelo número de seções.

Os cálculos e decisões por trás do posicionamento das vigas principais e número de vigas se encontram nos capítulos seguintes. São listadas as posições resultantes a seguir, para conveniência do leitor.

| Índice da viga | Coordenada y (Cg)<br>[m] | Distância do topo<br>da chapa [m] | Distância até a<br>viga anterior [m] |
|----------------|--------------------------|-----------------------------------|--------------------------------------|
| $\mathbf{1}$   | 24,323                   | 0,523                             | x                                    |
| $\overline{2}$ | 25,341                   | 1,541                             | 1,018                                |
| 3              | 26,319                   | 2,519                             | 0,978                                |
| 4              | 27,262                   | 3,462                             | 0,943                                |
| 5              | 28,174                   | 4,374                             | 0,912                                |
| 6              | 29,057                   | 5,257                             | 0,883                                |
| 7              | 29,913                   | 6,113                             | 0,857                                |
| 8              | 30,746                   | 6,946                             | 0,833                                |
| 9              | 31,558                   | 7,758                             | 0,811                                |
| 10             | 32,348                   | 8,548                             | 0,791                                |
| 11             | 33,120                   | 9,320                             | 0,772                                |

Tabela 3.2:: Posições das vigas principais.

#### <span id="page-21-1"></span><span id="page-21-0"></span>**3.2.2.Número de vigas principais**

O número de vigas principais  $N$ , já mencionado em 3.2.1, tem grande influência na resistência total da comporta, influenciando outros componentes além do dimensionamento das vigas. A consequência mais direta pode ser vista na figura 3.3 e na equação 4.

Como foi deduzido no capítulo anterior, um aumento em  $N$  resulta em uma carga menor para cada viga. Essa diminuição de carga permite menores espessuras para alma e aba das vigas. Outra consequência direta do número de vigas é o espaçamento vertical entre as vigas horizontais. Esse espaçamento influencia na espessura da chapa de paramento, já que distâncias maiores resultam em chapas mais espessas para resistir a flexão na própria chapa.

Considerando que a chapa de paramento é o componente de maior área da comporta, um aumento na sua espessura tem grandes consequências relativas ao problema de minimização de peso. Frente à essa característica, é natural ter como prioridade a minimização de sua espessura por meio do aumento do número vigas.

Portanto, tendo em vista a minimização do peso total da comporta, espera-se que as diminuições na espessura da chapa de paramento, na alma e na aba das vigas compensem pelo aumento no número elementos ao aumentar o número de vigas principais. Porém o aumento no número de vigas é limitado pelo espaço finito da comporta.

Além da necessidade óbvia de haver um espaçamento entre as abas das vigas principais, também é necessário haver um espaçamento entre as vigas principais extremas e sua viga de apoio adjacente. Voltando à figura 3.3 é possível notar que, por causa de como as vigas foram posicionadas, o menor espaçamento se encontra entre a viga principal inferior  $(Cg_N)$  e a viga de apoio inferior.

Logo, o fator limitante para o número máximo de vigas é a distância entre a extremidade inferior da aba da viga principal de número  $i = N$  e a viga de apoio inferior, como pode ser visto na figura 3.4.

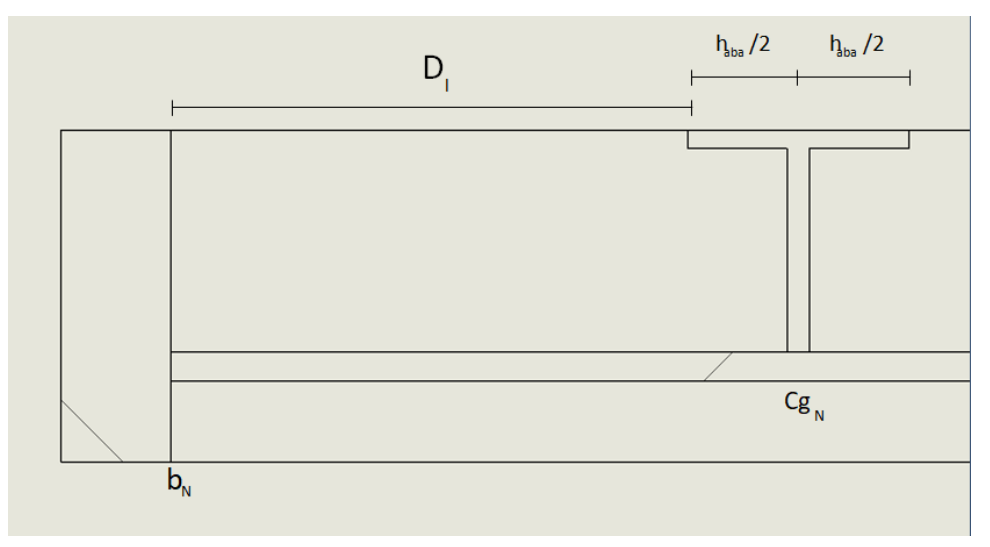

Figura 3.4: Parte inferior da comporta e distância limitante D\_l.

<span id="page-22-0"></span>Onde  $D_l$  é a distância limitante mencionada e  $h_{aba}$  é a altura da aba da viga principal. Observando a figura 3.4 chega-se à equação:

$$
D_l = b_N - Cg_N - \frac{h_{aba}}{2} \qquad [8]
$$

Utilizando as equações 3, 5, 7 e 8 é possível obter a posição de cada viga ( $\mathcal{C}g_i$ ) e a distância limitante ( $D_l$ ) se definidos o número de vigas ( $N$ ) e a altura da aba de viga principal  $\left( h_{aba}\right)$ . Para a automatização desse processo foi utilizado um script no SciLab, presente no apêndice A.

Os cálculos e decisões por trás do posicionamento das vigas principais e número de vigas se encontram nos capítulos seguintes, junto do dimensionamento da viga principal. Novamente para a conveniência do leitor, apresenta-se o número de vigas calculado no capítulo seguinte  $N = 11$ .

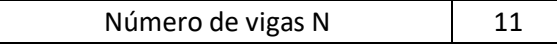

#### <span id="page-23-0"></span>**3.3.Vigas principais**

Como foi mencionado no capítulo 2, as vigas principais são a principal fonte de resistência à flexão gerada pela força hidrostática na comporta. Além das vigas, a chapa de paramento também acaba oferecendo certa resistência à flexão. Porém, como já foi mencionado, existe certa preocupação de minimizar a espessura da chapa de paramento. Essa preocupação faz com que a resistência à flexão da chapa seja muito menor que a resistência proveniente da viga. Esse fato ficará evidente no capítulo da chapa de paramento.

Em relação à escolha do tipo de viga, é importante considerar que a viga não sofrerá esforços axiais relevantes e que o esforço cortante de uma força tende a gerar tensões muito menores que o momento fletor gerado pela mesma, quando a força em questão está distribuída ao longo de toda a viga. Para resistir à flexão, a viga deve ser escolhida de forma a maximizar seu momento de inércia.

Tendo isso em mente, as escolhas mais naturais são as vigas de tipo I e tipo T, já que estas têm construção simples e focam na concentração de material nas partes que geram um maior momento de inércia para a viga. Normalmente se escolheria a tipo I já que esta tem duas abas, uma trabalhando em tração e outra em compressão, quando a viga se encontra sob flexão. Porém, devido à configuração da comporta, a aba que ficaria em contato com a chapa de paramento ficaria em uma posição pouco eficiente, já que a própria chapa já ocupa a posição mais eficiente. Frente à essa peculiaridade a viga tipo T é a escolha lógica.

#### <span id="page-23-1"></span>**3.3.1.Relações físicas**

Entrando agora no dimensionamento das vigas principais, o primeiro passo é a determinação dos esforços sofridos pela viga. Este passo já foi feito e a força total por viga pode ser encontrada dividindo a equação  $3$  por  $N$ . Supõe-se que todas as vigas estarão submetidas à mesma força devido ao posicionamento das vigas, deduzido em 3.2. Logo, o carregamento submetido à cada viga é uma força, distribuída ao longo de toda a viga, de intensidade  $F(x)$ . Com o auxílio da equação 3, nota-se que:

$$
F(x) = \frac{F_t}{NL} = \frac{\rho g}{2N} (H^2 - (H - h)^2) = F
$$
 [9]

Como  $F(x)$  independe de x, a força distribuída  $F$  é uma constante.

Considerando que a viga principal está soldada na viga de apoio, e a viga de apoio está apoiada na estrutura de concreto, as condições de contorno utilizadas nos cálculos da viga são de apoio simples nas duas extremidades. Sendo assim, o caso em questão é um caso simples de viga biapoiada e força distribuída, como ilustrado na figura 3.5, onde é proposto um novo sistema de coordenadas para facilitar os cálculos.

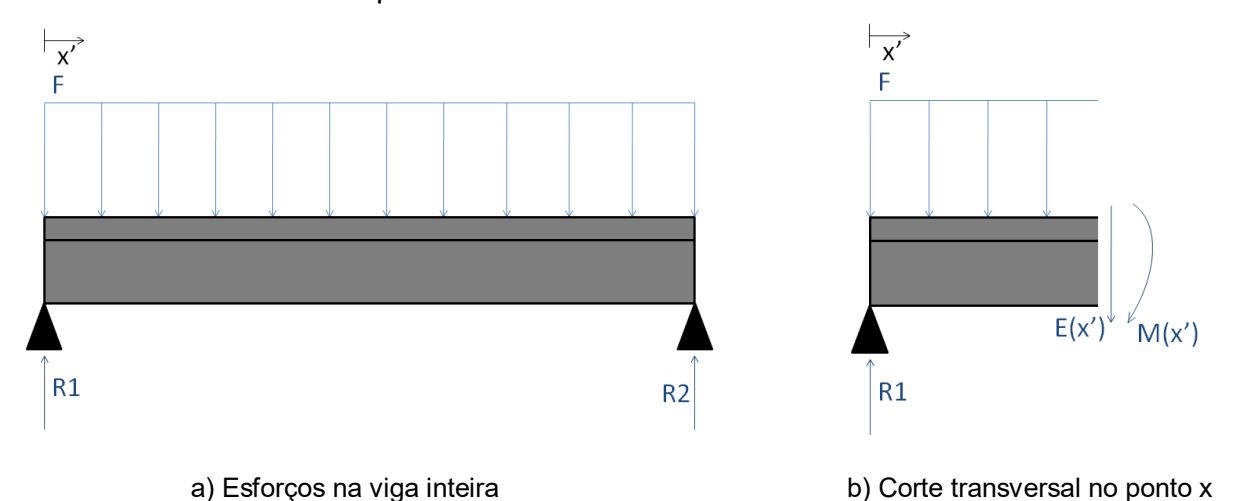

Figura 3.5: Esquema do carregamento e reações na viga principal.

<span id="page-24-0"></span>Como o caso é simétrico, o balanço de forças verticais da viga estática da figura 3.5a e a

equação 9 resultam em:

$$
R1 = R2 = \frac{F_t}{2N}
$$

Agora, com todas as variáveis definidas, parte-se do corte transversal, ilustrado na figura 3.5b, para obter o momento fletor e o esforço cortante em um ponto genérico.

Do balanço de forças verticais na figura 3.5b, se considerarmos a viga em repouso, temos:

$$
E(x') = R1 - Fx' = \frac{F_t}{2N} - \frac{F_t x'}{NL} = \frac{F_t}{2NL} (L - 2x') \quad [10]
$$

Do somatório de momentos da figura 5b, novamente assumindo a viga em repouso, temos:

$$
M(x') = R1x' - \int_0^{x'} F(x' - k) dk = \frac{F_t x'}{2N} - \frac{F_t}{NL} \left(x'^2 - \frac{x'^2}{2}\right) = \frac{F_t}{2NL} \left(Lx' - x'^2\right)
$$
 [11]

Como a tensão causada pela força cortante costuma ser bem menor que a causada pelo momento fletor [8], e como a força cortante é zero no ponto de fletor máximo ( $x^{'}=\frac{L}{2}$  $\frac{2}{2}$ ), será considerada apenas a tensão de flexão na viga.

A maior tensão de flexão causada pelo momento fletor é:

$$
\sigma_f = \frac{My'_{max}}{I} \qquad [12]
$$

25

Onde  $M$  é o momento fletor no ponto desejado,  $I$  é o momento de inércia da seção transversal da viga e  $y'_{max}$  é a maior distância entre uma extremidade da viga e sua linha neutra. A figura 3.6 mostra a geometria da viga e a linha neutra, assim como algumas variáveis auxiliares para o cálculo da linha neutra.

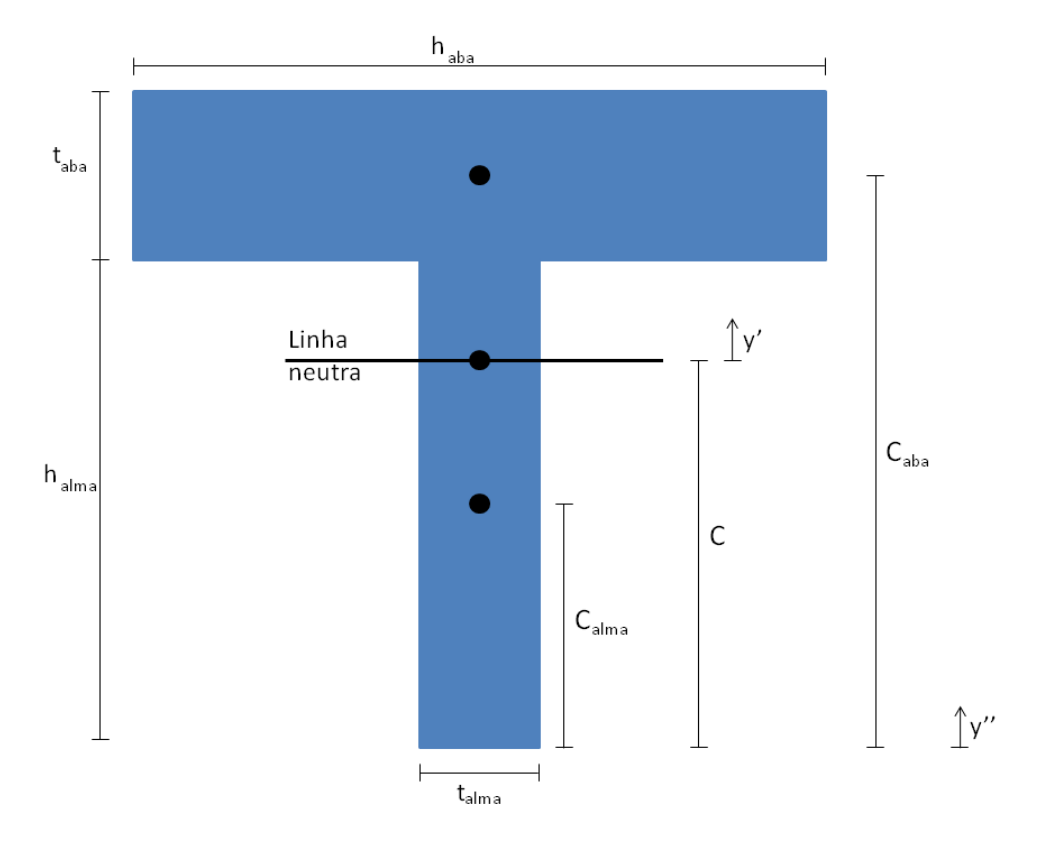

Figura 3.6: Geometria, centroides e linha neutra da viga principal.

<span id="page-25-0"></span>Onde  $y''$  é um eixo auxiliar,  $y'$  é o eixo que parte da linha neutra, que passa pelo centróide da seção transversal,  $\mathcal{C}_{alma}$  ,  $\mathcal{C}_{aba}$  e  $\mathcal C$  são o centróides da alma, aba e viga.

O momento de inércia em relação ao eixo  $y''$  é:

$$
I_{y''} = I_{y'' \text{alma}} + I_{y'' \text{aba}}
$$

Onde as parcelas da alma e aba são:

$$
I_{y'' \text{ }alma} = \int y^{\prime\prime}^2 dA_{alma} = \int_0^{h_{alma}} y^{\prime\prime}^2 t_{alma} dy^{\prime\prime} = \frac{h_{alma}^3 t_{alma}}{3}
$$

$$
I_{y'' \text{ }aba} = \int y^{\prime\prime}^2 dA_{aba} = \int_{h_{alma}}^{h_{alma} + t_{aba}} y^{\prime\prime}^2 h_{aba} dy^{\prime\prime} = \frac{h_{aba}}{3} ((h_{alma} + t_{aba})^3 - h_{alma}^3)
$$

Para relacionar o momento de inércia da base da viga  $(I_{v''})$  com o momento de inércia referente à linha neutra ( $I_{\mathbf{y'}}$ ), é utilizado o teorema dos eixos paralelos, que requer a distância entre os dois eixos  $(C)$ .

$$
I_{y'} = I_{y''} - A_{viga} C^2
$$

26

Onde  $A_{viga}$  é a área da viga, e a distância entre os eixos pode ser achado por uma média entre as distâncias aos centroides da alma e aba, ponderada pelas suas áreas:

$$
C = \frac{C_{alma} A_{alma} + C_{aba} A_{aba}}{A_{alma} + A_{aba}}
$$

#### <span id="page-26-0"></span>**3.3.2.Equações auxiliares**

Com as equações citadas até agora é possível verificar se uma viga e um número de vigas resulta em tensões satisfatórias. A ideia é utilizar um processo de inferência de geometria da viga e verificar a distância limitante ( $D_l$ ) e as maiores tensões de flexão ( $\sigma_{\!f}$ ). Com a intenção de reduzir o número de variáveis, são utilizadas duas relações de geometria da viga:

$$
t_{alma} = \frac{h_{alma}}{45}
$$

$$
h_{aba} = \frac{1}{5} h_{alma}
$$

A primeira relação é baseada na norma DIN 4114 (*apud* Erbisti, 2002), que trata de estabilidade em estruturas de aço. A norma diz que, em perfis soldados, se a alma de uma viga sob flexão possui  $h_{alma} \leq 45 t_{alma}$  , sua estabilidade não precisa ser comprovada. Mantendo uma espessura de alma alta, em relação à sua altura, a alma fica menos suscetível à falha por flambagem lateral.

A segunda relação é retirada da referência principal, e tem a intenção de maximizar a eficiência da viga, ao mesmo tempo que leva em consideração a distância limitante mencionada anteriormente. Uma viga com valores muito elevados para a altura da aba limitaria o número de vigas  $N$ , devido a  $D_l.$  Ao mesmo tempo, uma viga com baixo  $h_{aba}$  teria um baixo valor de momento de inércia I, tendo que compensar espessuras grandes e de difícil fabricação. Devido a esses fatores, é interessante recorrer à uma referência que se baseia em anos de experiência de dimensionamento de comportas.

Como última consideração antes do processo de teste e verificação, é necessário notar que a tensão real na aba é maior que a calculada pelo modo indicado ( $M\frac{h_{alma}+t_{aba}-C}{I}$  $\frac{+i_{aba}-c}{I_{y'}}$ ). Isso ocorre porque a desconsideração da área da chapa faz com que o  $C_{real}$  seja menor do que o  $C$ calculado. Isso significa que a tensão de flexão calculada na base da alma ( $\sigma_{f,alma}$ ) está superestimada e a tensão de flexão no topo da aba está subestimada ( $\sigma_{f,aba}$ ). No pior dos casos, a chapa deslocaria o centroide da seção transversal para  $\mathcal{C}_{alma}$  . Por isso, os critérios para a verificação são:

- $\bullet$   $\sigma_{f,alm} \leq \sigma_{adm}$  onde a tensão na alma é calculada utilizando o centroide C.
- $\sigma_{f,aba} \leq \sigma_{adm}$ onde a tensão na aba é calculada utilizando o centróide  $\mathcal{C}_{alma}$  .
- $D_l \geq 0.3$  *m* para que exista espaço suficiente para a soldagem da viga.

Onde  $\sigma_{adm} = \frac{450}{15}$  $\frac{430}{1.5}$  = 300 MPa, para que a alma e aba resistam à flexão com um fator de segurança mínimo de 1,5, supondo um aço 1030 laminado a frio.

#### <span id="page-27-0"></span>**3.3.3.Dimensionamento das vigas principais**

Para facilitar o processo de verificação, é utilizado o script de SciLab presente no apêndice A. Com as entradas de  $N = 11$ ,  $h_{alma} = 0.7$  m e  $t_{aba} = 0.075$  m resulta-se nas saídas:  $\sigma_{f,alma} = 295 MPa$ ,  $\sigma_{f,aba} = 232 MPa$  e  $D_l = 0.31 m$ . Isso significa que essas entradas satisfazem todos os critérios, sem grandes folgas que indicariam superdimensionamento.

Essa configuração resulta nas posições de viga:

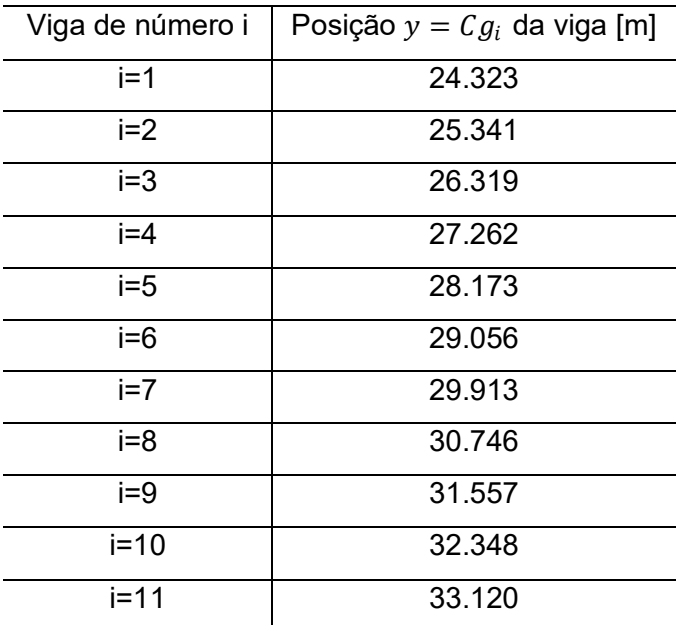

Tabela 3.3: Coordenadas das vigas principais.

<span id="page-27-1"></span>Esses valores também resultam na configuração de viga:

 $h_{alma} = 0.7$  m;  $t_{alma} = 0.0156$  m;  $h_{aba} = 0.14$  m e  $t_{aba} = 0.075$  m.

Com esses valores, o volume de aço de uma viga principal é:

 $V_p = (h_{alma} \cdot t_{alma} + h_{aba} \cdot t_{aba})L = 0,1005 \, m^3$ 

#### <span id="page-28-0"></span>**3.3.4.Utilização da norma**

É importante fazer algumas observações sobre a utilização da norma para os cálculos deste capítulo. No início de 3.3.2, foi utilizada uma relação da norma DIN4114 para facilitar os cálculos e diminuir o número de variáveis do problema de dimensionamento. Obviamente, a utilização de normas para os cálculos do projeto vem com a conveniência de se poder pular a etapa de verificar se o dimensionamento se encontra satisfatório frente a própria norma. Porém, não se pode ignorar o preço que essa conveniência agrega.

Como pode ser visto em 3.4.5, qualquer norma inclui um coeficiente de segurança em seus cálculos. Com o intuito de abranger variados casos e singularidades, é comum a utilização de cálculos conservadores nas normas. Ao utilizar a norma nos cálculos do projeto, é fácil inferir que as vigas principais terão certo conforto quando se trata da estabilidade da alma.

Esse conforto, infelizmente, significa que seria possível obter um projeto mais otimizado e de menor preço do que o feito neste trabalho, caso as vigas fossem dimensionadas, segundo a literatura, contra a falha de flambagem da alma. Dito isso, frente ao objetivo de simplicidade e reprodutibilidade dos cálculos, foi escolhida a utilização da relação da norma com a finalidade de redução de variáveis nesta sessão.

| Parte da<br>viga | [m]    | [m]  | Espessura t   Altura h   Tensão normal<br>máxima [MPa] |
|------------------|--------|------|--------------------------------------------------------|
| Alma             | 0,0156 | 0,7  | 295                                                    |
| Aba              | 0,075  | 0,14 | 232                                                    |

Tabela 3.4: Dimensões e tensões das vigas principais.

#### <span id="page-28-2"></span><span id="page-28-1"></span>**3.4.Chapa de paramento**

Nesta sessão é determinada a espessura da chapa de paramento de modo a encontrar tensões aceitáveis causadas pela deflexão da mesma. A espessura da chapa merece uma atenção especial ao ser dimensionada, já que a chapa corresponde à uma grande parcela do peso da comporta. Por ser o elemento com maior altura e largura da comporta, qualquer superdimensionamento em sua espessura tem grandes consequências para o projeto.

Com o objetivo de simplificar o modelo matemático, principalmente na parte de aplicação das condições de contorno, este capítulo considera a chapa de paramento separada em seções de placa, identificadas pelo índice  $i$ . Cada seção consiste no espaço entre duas vigas principais ou, no caso das seções das extremidades superior e inferior, entre uma viga principal e uma viga de apoio, como pode ser visto na figura 3.7.

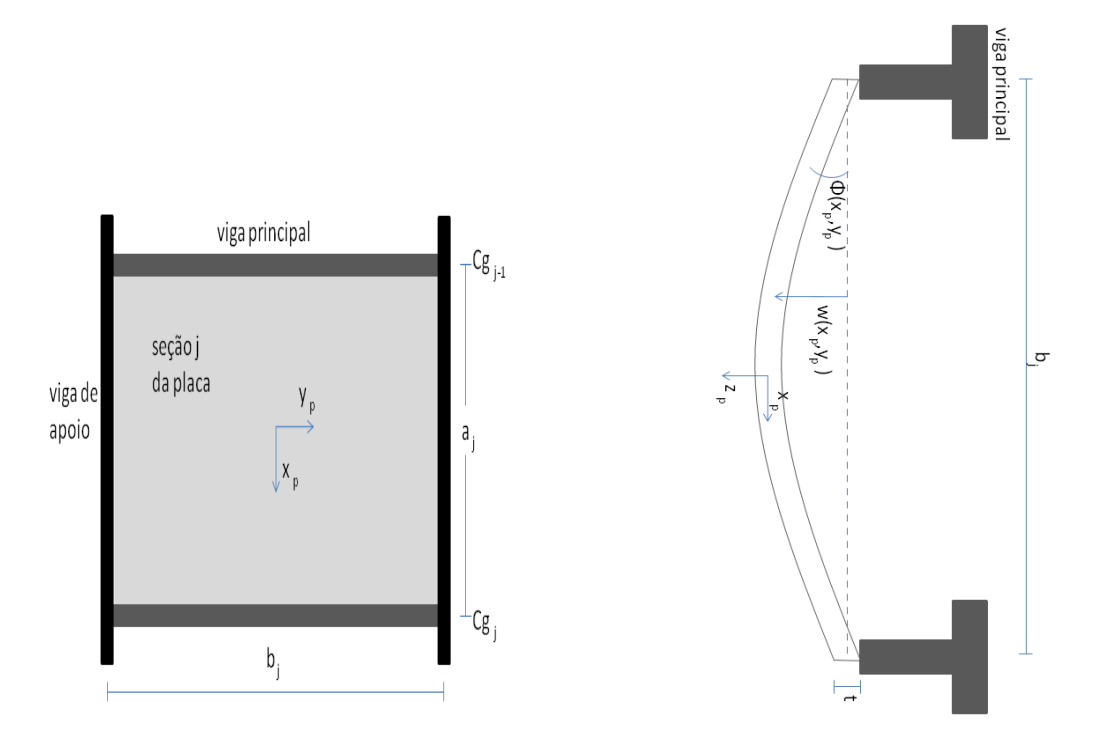

<span id="page-29-1"></span>Figura 3.7: Variáveis de uma seção de placa intermediária. Deflexão exagerada e fora de perfil para melhor visualização das variáveis.

A fim de simplificar a notação matemática, são criados os pontos  $C g_0 = H - h e C g_{N+1} =$  $H$ , para indicar as posições das vigas de apoio. Com a criação desses pontos é possível generalizar as seções para seções intermediárias e extremas. Observando que temos as seções *i* de número 1 a  $N + 1$ , em comparação às seções *i* de 1 a N, cada seção *i* possui os limites verticais  $y = \mathcal{C} g_{j-1}$  e  $y = \mathcal{C} g_j$  relativos às coordenadas globais da figura 3.1. Os limites horizontais são as vigas laterais de apoio localizadas em  $x = \pm L/2$ . Fazendo algumas mudanças de variáveis globais para variáveis locais de uma seção qualquer de número  $i$ :

$$
a_j = Cg_j - Cg_{j-1}
$$

$$
b_j = L
$$

#### <span id="page-29-0"></span>**3.4.1.Condições de contorno**

Em relação as condições de contorno, é fácil notar que  $w\left(x_p,\pm\frac{b}{2}\right)$  $\left(\frac{b}{2}\right) = 0$ , já que as extremidades laterais estão soldadas nas vigas de apoio, que por sua vez estão indiretamente

apoiadas na estrutura de concreto. Devido à essa mesma soldagem, a viga de apoio é capaz de suportar momento para manter a chapa no ângulo original, logo  $\phi(x_p,\pm \frac{b}{2})$  $\frac{\nu}{2}$ ) = 0. Essas duas equações são equivalentes à condição de borda engastada.

As outras condições de contorno são referentes aos outros extremos da seção. Os extremos em questão ocupam as posições das vigas principais. Isso significa que as deflexões e ângulos são iguais aos da viga. Novamente devido à solda da chapa da viga, a chapa mantém o mesmo ângulo que a viga principal. A diferença entre essa condição e a anterior, é que a viga principal não está apoiada nas peças fixas ao longo de toda sua extensão, ou seja, sua deflexão não é necessariamente 0. Essa condição se caracteriza como bordas elasticamente engastadas.

O caso das seções de placas das extremidades é de três bordas engastadas e uma elasticamente engastada. O caso das seções não extremas é de duas bordas engastadas e duas elasticamente engastadas. Porém, quando as vigas têm uma resistência à flexão muito maior do que a placa, a solução da borda elasticamente engastada se aproxima da solução da borda engastada. Isso significa que, no caso de vigas muito mais rígidas que a chapa, é possível aproximar a solução dos casos das seções para o caso mais simples de quatro bordas engastadas. Mais especificamente, quando a razão  $\lambda \ge 100$ , o erro entre a solução de borda elástica e a solução de borda rígida é da ordem de 1%. [10]

A razão  $\lambda$  pode ser achada por:

$$
\lambda = \frac{E_{\nu}I}{aD}
$$

Onde  $E_v$  é o módulo de elasticidade da viga,  $I$  é seu momento de inércia,  $a$  é a distância entre os apoios das vigas e  $D$  é a rigidez da placa, calculada por:

$$
D=\frac{E_p t^3}{12(1-\nu^2)}
$$

Onde  $E_p$  é o módulo de elasticidade da placa,  $t$  é sua espessura e  $\nu$  é seu coeficiente de Poisson.

Para todas as seções da placa da comporta,  $E_v = E_p = 207.10^9 Pa$ ,  $v = 0.3$ ,  $I = I_{y'}$ (demonstrado e calculado no item 3.3.1) e  $a = b_i = L$ . Utilizando esses valores temos  $\lambda \ge 100$ para  $t \leq 0.030$ . Ou seja, desde que a espessura da chapa seja menor que 30 milímetros, podemos aproximar o caso de todas as seções para quatro bordas engastadas.

#### <span id="page-31-0"></span>**3.4.2.Carregamento**

Com as condições de contorno bem definidas, o próximo passo é a definição do caso do carregamento. Como foi deduzido em 3.1.1, e pode ser visto na figura 3.1, o carregamento na chapa é a pressão hidrostática  $p(y) = \rho g y$  que começa de um valor não nulo e atua de  $y = H - h$  até  $y = H$ . O perfil de pressão em cada seção *j* de placa é parecido com o da comporta, começando em um valor não nulo  $p(Cg_{j-1})$  e aumenta linearmente até  $p(Cg_j)$ .

Como a referência carece de solução para o caso específico de carregamento da seção da placa, será utilizada a aproximação válida para pequenas deflexões elásticas:

$$
w = w_1 + w_2 \qquad \qquad [13]
$$

Onde  $w$  é a deflexão total e  $w_1$ ,  $w_2$  é a deflexão causada pelo carregamento  $p1$  e  $p2,$ respectivamente, indicados na figura 3.8.

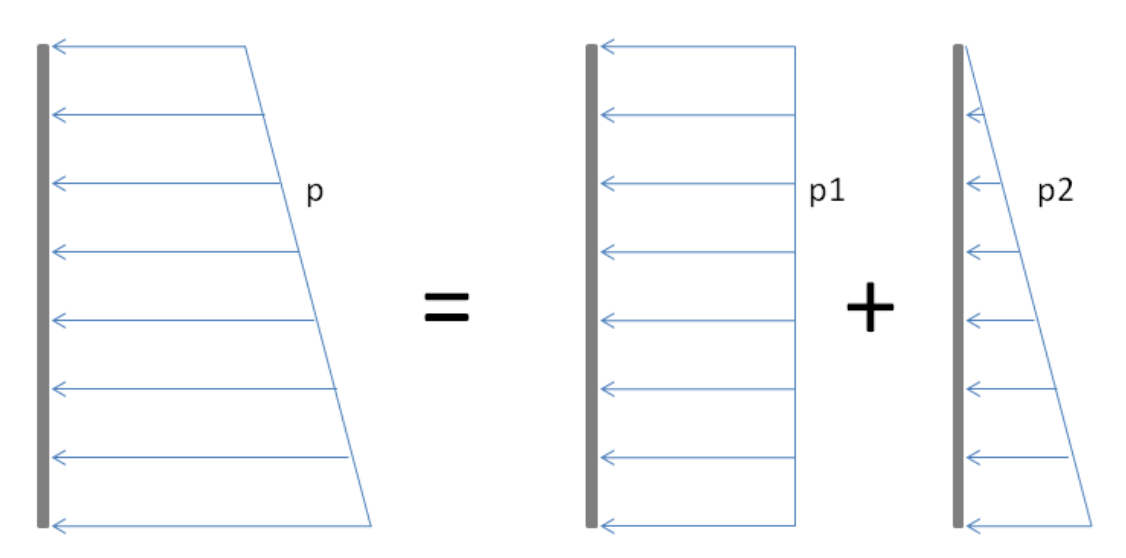

Figura 3.8: Perfil do carregamento e separação em carregamentos equivalentes

<span id="page-31-1"></span>Além disso, como é demonstrado a seguir:

$$
M_{xp} = -D\left(\frac{\partial^2 w}{\partial x_p^2} + v \frac{\partial^2 w}{\partial y_p^2}\right) = -D\left(\frac{\partial^2 (w_1 + w_2)}{\partial x_p^2} + v \frac{\partial^2 (w_1 + w_2)}{\partial y_p^2}\right)
$$
  

$$
= -D\left(\left(\frac{\partial^2 w_1}{\partial x_p^2} + \frac{\partial^2 w_2}{\partial x_p^2}\right) + v \left(\frac{\partial^2 w_1}{\partial y_p^2} + \frac{\partial^2 w_2}{\partial y_p^2}\right)\right)
$$
  

$$
= \left[-D\left(\frac{\partial^2 w_1}{\partial x_p^2} + v \frac{\partial^2 w_2}{\partial y_p^2}\right)\right] + \left[-D\left(\frac{\partial^2 w_1}{\partial x_p^2} + v \frac{\partial^2 w_2}{\partial y_p^2}\right)\right] = [M_{x,1}] + [M_{x,2}]
$$

O momento causado pelo carregamento  $p$  é a soma dos momentos gerados pelos carregamentos p1 e p2. O mesmo procedimento e conclusão são achados para  $M_{\mathbf{y}},$  já que:

$$
M_{\gamma p} = -D \left( \frac{\partial^2 w}{\partial y_p^2} + v \frac{\partial^2 w}{\partial x_p^2} \right)
$$

#### <span id="page-32-0"></span>**3.4.3.Locais de momentos e tensões máximas**

Para o carregamento 1, utiliza-se as fórmulas de momentos máximos, válidas para carregamento de pressão constante ao longo de uma placa fina com quatro bordas engastadas e razão de dimensões  $\frac{b}{a} > 2$ :

$$
M_{x,1}\left(\pm \frac{a}{2}, 0\right) = -0.0833 p_1 a^2, \qquad M_{y,1}\left(0, \pm \frac{b}{2}\right) = -0.0571 p_1 a^2,
$$
  

$$
M_{x,1}(0,0) = 0.0417 p_1 a^2, \qquad M_{y,1}(0,0) = 0.0125 p_1 a^2
$$

Onde  $p_1 = p(Cg_{i-1}).$ 

Para o carregamento 2, utiliza-se as fórmulas de momentos máximos, válidas para carregamento de pressão hidrostática de valor 0 em  $x_p=-\frac{a}{2}$  $\frac{u}{2}$  ao longo de uma placa fina com quatro bordas engastadas e razão de dimensões  $\frac{b}{a}$  > 2:

$$
M_{x,2}\left(\frac{a}{2},0\right) = -0,0500p_2a^2, \qquad M_{x,2}\left(-\frac{a}{2},0\right) = -0,0333p_2a^2,
$$
  

$$
M_{y,2}\left(0,\pm\frac{b}{2}\right) = -0,0285p_2a^2,
$$
  

$$
M_{x,2}(0,0) = 0,0208p_2a^2, \qquad M_{y,2}(0,0) = 0,0063p_2a^2
$$

Onde  $p_2 = p(Cg_i) - p(Cg_{i-1}).$ 

Tendo os momentos nas regiões críticas (centro e bordas das seções da placa), é possível obter as tensões nos pontos críticos com a fórmula para placas finas e isotrópicas:

$$
\sigma_x = -\frac{12M_x z_p}{t^3}
$$

$$
\sigma_y = -\frac{12M_y z_p}{t^3}
$$

Ou seja, as maiores tensões desses pontos críticos se encontram nas extremidades  $z_p=\pm\frac{t}{2}$  $\frac{1}{2}$ 

$$
\sigma_{x,max} = -\frac{6M_x}{t^2}, \qquad \sigma_{y,max} = -\frac{6M_y}{t^2}
$$

#### <span id="page-32-1"></span>**3.4.4.Tensões máximas e espessura da chapa**

Como o objetivo aqui é dimensionar a espessura da chapa  $t$ , é necessário achar a tensão mais alta que atua na chapa. Observando as equações de momento mostradas, é fácil

perceber que o momento e a tensão normal mais alta se encontra na parte superior da seção vista na figura 3.7, ou seja, no ponto  $\left(x_p=\frac{a}{2}\right)$  $\frac{a}{2}$ ,  $y_p = 0$ .

Como não há torção e pode-se considerar  $\sigma_z \cong 0$  para placas finas [5], a tensão de cisalhamento máxima  $\tau_{max} = \frac{\sigma_{x,max}}{2}$  $\frac{max}{2}$  onde  $\sigma_{x,max}$  é a tensão no ponto citado. Esta tensão é usada para comparar com a tensão de escoamento  $\tau_{\mathit{adm}} = \frac{\sigma_{\mathit{adm}}}{2}$  $\frac{d^{dm}}{2}$ . Com o objetivo de achar a espessura mínima para que a tensão de cisalhamento máxima seja menor que a admissível, testa-se vários valores de espessura  $t$  onde  $\sigma_{adm}=\frac{450 MPa}{1.5}$  $\frac{5mPa}{1.5}$ . Isso garante um fator de segurança mínimo de 1,5 para um aço 1030.

Novamente, utiliza-se o script do apêndice 1 para verificar qual a maior tensão  $\tau_{max}$ presente na placa, considerando o ponto  $\left(x_p=\frac{a}{2}\right)$  $\frac{a}{2}$ ,  $y_p = 0$ ). Após alguns testes, verifica-se que a espessura de chapa  $t = 0.021$  m resulta na tensão satisfatória de  $\tau_{max} = 143.5$  MPa. Esse valor de espessura é consideravelmente menor que a menor dimensão da menor seção da placa e apresenta  $\lambda > 100$ , significando que estão dentro do intervalo de utilização das hipóteses de placa fina e de vigas rígidas em comparação à placa.

Essa espessura resulta em um volume da chapa de paramento de:

$$
V_{cp} = h.L.t = 0.9574 m^3
$$

#### <span id="page-33-0"></span>**3.4.5.Utilização da norma**

A NBR 8883 diz que as placas solicitadas à flexão por pressão hidráulica devem ter suas tensões máximas calculadas pela fórmula:

$$
\sigma = \frac{k}{100} \frac{p \cdot a^2}{t^2} \quad [14]
$$

Onde  $k$  é um coeficiente tabelado em função das condições de apoio e dimensões da placa,  $p$ é a pressão hidrostática no centro da placa,  $a$  é a menor dimensão da placa e  $t$  é a espessura da placa.

É interessante notar que, combinando e reorganizando as equações utilizadas em 3.4.4 para calcular a tensão no ponto crítico da placa, resultamos em uma equação do tipo:

$$
\sigma_{x,max} = -\frac{6(-0.0833p_1 - 0.0333p_2)a^2}{t^2} \quad [15]
$$

Ressaltando que as fórmulas utilizadas são em função das condições de contorno e da razão  $\frac{b}{a}$ , é evidente a semelhança entre o método utilizado que resulta na equação 15 e o método

proposto pela norma na equação 14. Os dois métodos apenas se diferenciam no uso da pressão hidrostática, onde a norma utiliza a pressão no centro da sessão e um único coeficiente, e a equação 15 utiliza dois coeficientes e as duas pressões indicadas na figura 3.8.

Voltando agora para a utilização da norma, a fim de comparar os dois métodos, será utilizado o coeficiente  $k$  referente a  $\frac{b}{a}$  > 3, já que a menor razão que temos é  $\frac{4,7}{1,017}$ , e também referente ao ponto superior da segunda sessão da chapa de paramento, onde foi encontrada a maior tensão. Para este ponto temos:

$$
a = 1,017 m
$$
  

$$
t = 0,021 m
$$
  

$$
k = 50
$$
  

$$
p = \rho g y_c = 243,6 \ kPA
$$

A equação 14 com esses valores resulta em:

$$
\sigma = 285,7 MPa
$$

$$
\tau = 143,0 MPa
$$

Que é mais de 99% próximo da tensão encontrada nos cálculos de 3.4.4.

Por fim, a norma exige um coeficiente de segurança para elementos estruturais que varia de 1,11 até 1,82 de acordo com o tipo de carregamento e a frequência da carga. Considerando que a tensão foi calculada com a maior coluna d'água sob condições funcionais, já que caso essa altura fosse ser ultrapassada, o vertedouro seria aberto, a norma indica um coeficiente de segurança de 1,49 para a tensão em questão em um caso de carga ocasional. Isso significa que a tensão e coeficiente de segurança utilizados em 3.4.4 são satisfatórios.

| Espessura da chapa [m]         | 0.021 |
|--------------------------------|-------|
| Tensão cisalhante máxima [MPa] | 143,5 |

Tabela 3.5: Dados da chapa de paramento.

#### <span id="page-34-1"></span><span id="page-34-0"></span>**3.5.Rodas**

Neste capítulo são dimensionadas as rodas e as vigas de apoio da comporta. Estes componentes são dimensionados de acordo com os esforços da força hidrostática e os esforços de manobra da comporta. O primeiro ponto importante é a decisão da inclusão de rodas, ou não, na comporta. Quando a comporta não apresenta uma força de atrito muito

grande, é interessante não incluir as rodas e caminhos e de rolamento, já que são componentes a mais que encarecem o projeto.

Porém, se compararmos a força de atrito e o peso preliminar dos componentes que temos até agora:

$$
F_{at} = 5,12 \text{ MN}
$$
  

$$
P_p = (N.V_{vp} + V_{cp})\rho_{aço}.g = 159,1 \text{ kN}
$$

Vemos que a força de atrito supera em mais de 10 vezes o peso preliminar da comporta. Para pôr em perspectiva, esses números significam que, caso fosse usado um caminho de deslizamento, o peso da comporta alteraria muito pouco os esforços de manobra e a força necessária ao mecanismo de manobra, como pode ser visto na figura 3.9. Isto indica que a utilização de rodas e caminho de rolamento, que resultam em uma diminuição drástica na força de atrito, é recomendada.

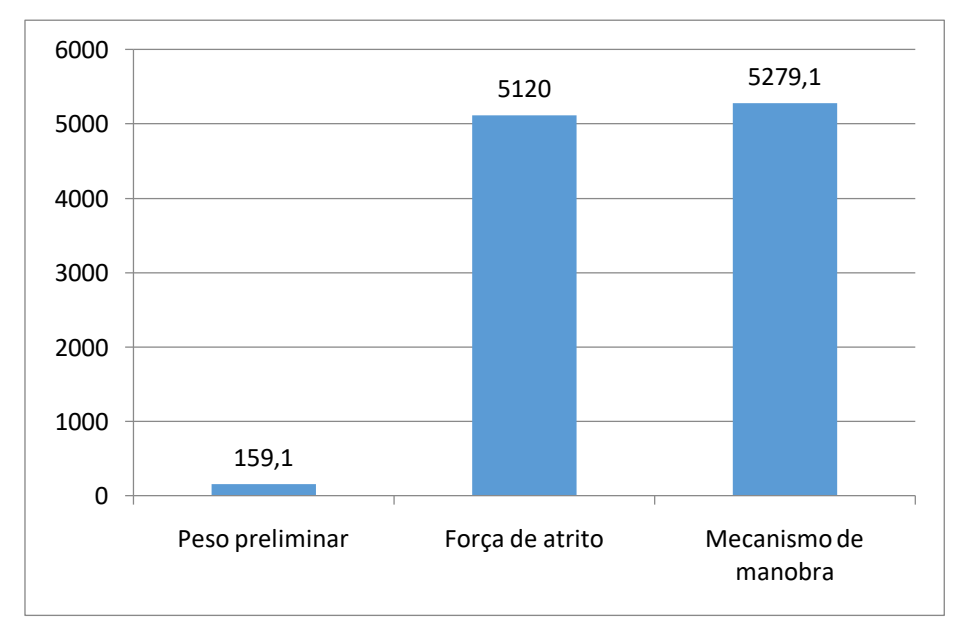

Figura 3.9: Comparação entre a força de atrito de contato e o peso preliminar.

<span id="page-35-0"></span>Antes de começar o dimensionamento, é importante ressaltar que este capítulo não tem como objetivo o total dimensionamento do elemento mecânico que compõe a roda. Como o nível de complexidade do conjunto é consideravelmente maior que os outros elementos até agora, e como ele é bastante situacional, o dimensionamento completo do mancal de rolamento, por exemplo, não seria benéfico, frente ao objetivo de simplicidade e reprodutibilidade do projeto.

Dito isso, este capítulo se limita a especificar principalmente a largura e raio externo da roda, já que estas dimensões são suficientes para bons cálculos e estimativas de peso e atrito das rodas. Essas duas variáveis são essenciais para o dimensionamento dos elementos restantes do tabuleiro da comporta.

#### <span id="page-36-0"></span>**3.5.1.Disposição das rodas**

De forma análoga às vigas principais, o posicionamento das rodas é escolhido de forma que todas sejam iguais e estejam submetidas a cargas parecidas. Da mesma forma que foi feito em 3.2, temos equações idênticas às já explicitadas no capítulo de disposição das vigas principais.

As principais equações que serão aproveitadas são:

$$
b'_{i} = a'_{i+1}
$$
  
\n
$$
a'_{i+1} = \sqrt{\frac{2}{L\rho g}} \frac{F_{t}}{N'} + {a'_{i}}^{2}
$$
 [16]  
\n
$$
Cg'_{i} = \frac{1}{A'_{i}} \int_{a'_{i}}^{b'_{i}} yp(y) dy
$$

Onde todas as variáveis são análogas às encontradas na figura 3.3, modificados com "′" para indicação que pertencem aos cálculos das rodas.

A única mudança relevante entre o método de cálculo do posicionamento das vigas principais e do posicionamento das rodas é que, como as rodas são colocadas em pares, uma em cada extremidade da comporta nas vigas de apoio laterais, a força transmitida para cada roda é concentrada e dividida por 2:

$$
F_r = \frac{F_t}{2N'} \quad [17]
$$

#### <span id="page-36-1"></span>**3.5.2.Dimensionamento das rodas**

Esta sessão determina a largura e raio das rodas de apoio cilíndricas da comporta, a fim de obter tensões satisfatórias. Para rodas cilíndricas, a área de contado entre a roda e o caminho de rolamento é retangular.

Para o cálculo da tensão na roda, recorre-se a fórmula de Hertz e seus estudos sobre tensão de contato. Para área de contato retangular, a fórmula da tensão hertiziana é:

$$
\sigma_{Hz} = 0.418 \sqrt{\frac{F_r.E}{R.l}} \quad [18]
$$

Onde  $\sigma_{Hz}$  é a tensão máxima hertiziana de contato, E é o módulo de elasticidade do aço, R é o raio da roda e l é a largura da roda. A figura 3.10 mostra a posição das variáveis da roda.

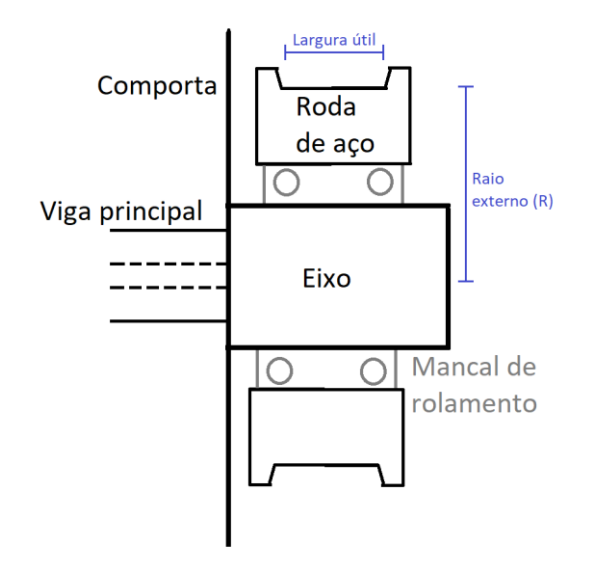

Figura 3.10: Esquema e variáveis das rodas.

<span id="page-37-0"></span>Porém, a tensão de contato presente na equação 18 não é diretamente comparável com as tensões admissíveis tabeladas dos aços [4]. Para isso, utiliza-se a tensão cisalhante máxima, assim como em 3.4.4, que pode ser aproximada por  $\tau_{max} \cong \frac{\sigma_{Hz}}{2}$  $\frac{Hz}{3}$ . Juntando isso com as equações 17 e 18, resulta-se em:

$$
\tau_{r,max} \cong \frac{0.418}{3} \sqrt{\frac{F_t.E}{2N'.R.l}} \quad [19]
$$

Nota-se que a equação 19 relaciona a tensão de cisalhamento máxima com o número de par de rodas  $N'$ , o raio da roda de apoio  $R$  e a largura de trabalho da roda  $l$ .

Com o intuito de minimizar os esforços nas vigas de apoio laterais, escolhe-se  $N' = N =$ 11. A consequencia dessa escolha é que as rodas estarão alinhadas com as vigas principais, fazendo com que os esforços nas vigas de apoio sejam minimizados, como será visto no capítulo seguinte.

Após algumas tentativas de raio e largura da roda, chega-se a  $R = 0.25$  m e  $l = 0.1$  m. Essa configuração, quando utilizada na equação 19, resulta em  $\tau_{r,max} \approx 306 MPa$ . Nota-se que esta tensão de cisalhamento é maior do que as tensões obtidas até agora, mesmo quando comparada com a tensão de cisalhamento de ruptura de um aço 1045  $\tau_{rup} = \frac{585}{2}$  $\frac{85}{2}$  = 292,5 MPa.

Porém, essa tensão é normal já que se trata de um componente que trabalha à compressão e é laminado a frio, além de se tratar apenas de uma aproximação (equação 19) para comparação. Como pode ser visto em 3.5.4, a norma aceita estas dimensões.

<span id="page-38-0"></span>Como foi dito em 3.5, o objetivo das rodas é diminuir a força de atrito presente quando estiver sendo realizado o fechamento ou abertura da comporta. A força de atrito nas rodas pode ser calculada por:

$$
F_{at,r} = \frac{F_r}{R}(\mu r + f) \qquad [20]
$$

Onde  $\mu$  é o coeficiente de atrito do mancal,  $r$  é o raio médio do mancal e  $f$  é o coeficiente de atrito de rolamento, em metros. Para mancais de rolamento, adota-se  $\mu = 0.003$  e o raio médio do mancal pode ser aproximado por 60% do raio externo da roda. A força de atrito em cada roda é calculada em 3.5.4.

#### <span id="page-38-1"></span>**3.5.4.Utilização da norma**

A NBR 8883 diz que as rodas de apoio devem ser analisadas através da pressão de contato de Hertz. Ou seja, a pressão utilizada na norma pode ser obtida pela equação 18 para o nosso caso de rodas cilíndricas. Para os valores escolhidos de  $N' = 11$ ,  $R = 0.25$   $m$  e  $l = 0,1$  m, resultamos na pressão de Hertz de:

$$
\sigma_{Hz} = 0.418 \sqrt{\frac{F_t.E}{2N'.R.l}} = 918 MPa
$$

Esta tensão deve ser comparada com a pressão admissível na roda cilíndrica em caso de carga ocasional, como já foi apontado em 3.4.5. A norma dita que esta pressão pode ser achada pela equação:

$$
p_{adm} = 1,12.1,85. S_{rup} \quad [21]
$$

Para um aço 1045, temos,  $S_{rup} = 585 MPa$  e  $p_{adm} = 1212 MPa$ . Como  $p_{adm} > \sigma_{Hz}$ , os valores de  $N' = 11$ ,  $R = 0.25$  m e  $l = 0.1$  m são satisfatórios para a norma.

Em relação ao atrito, a DIN 19704 diz que aços para mancais de rolamento com dureza entre 150 e 300 BHN, deve ser tomado como 0,02 cm. Utilizando a equação 20, chega-se à força de atrito por roda:

$$
F_{at,r}=1514\ N
$$

Por fim, como o conjunto não será totalmente dimensionado, é necessário recorrer a uma estimativa do peso da roda para o dimensionamento das vigas de apoio. Aproximando-se

39

o peso da roda para 50% do peso de um cilindro maciço de aço, considerando que os elementos do mancal são majoritariamente de aço, chega-se a um valor aceitável e conservador [6]. A estimativa de massa de uma roda é então:

$$
m_r = 0.5\pi R^2 l \cdot \rho_{a\varsigma o} = 77.2 kg
$$

É interessante notar que, com a inclusão das rodas e a consequente diminuição do atrito, a força de atrito totaliza agora  $F_{at} = 33.3 \; kN$ , o que representa uma diminuição de aproximadamente 150 vezes quando comparado com o atrito de contato calculado em 3.1.2, com o custo da adição de  $P_r = 16.6 \, kN$  ao peso da comporta, se considerarmos as 22 rodas. Além de isso significar que a inclusão das rodas cumpriu seu objetivo, significa também que a comporta pode utilizar mecanismos de manobra que permitam fechamento por peso próprio, como cabos ou correntes de aço, que geralmente são mais baratos e práticos.

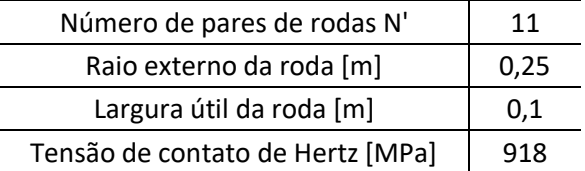

Tabela 3.6: Dados das rodas.

#### <span id="page-39-2"></span><span id="page-39-0"></span>**3.6.Vigas de apoio**

Nesta sessão são determinadas as dimensões e tensões que atuam nas vigas de apoio, em especial as vigas de apoio lateral. As vigas laterais tem a função principal de sustentar o peso dos elementos da comporta, assim como servir como meio para a transmissão dos esforços das vigas para as peças fixas.

#### <span id="page-39-1"></span>**3.6.1.Determinação das tensões**

Primeiramente, é importante relembrar que o posicionamento das rodas foi escolhido para estas terem as mesmas localizações das vigas principais. O resultado disso é que os dois esforços causados pela pressão hidrostática têm a mesma coordenada  $x'$  na viga de apoio lateral, quando observada na orientação da figura 3.11.

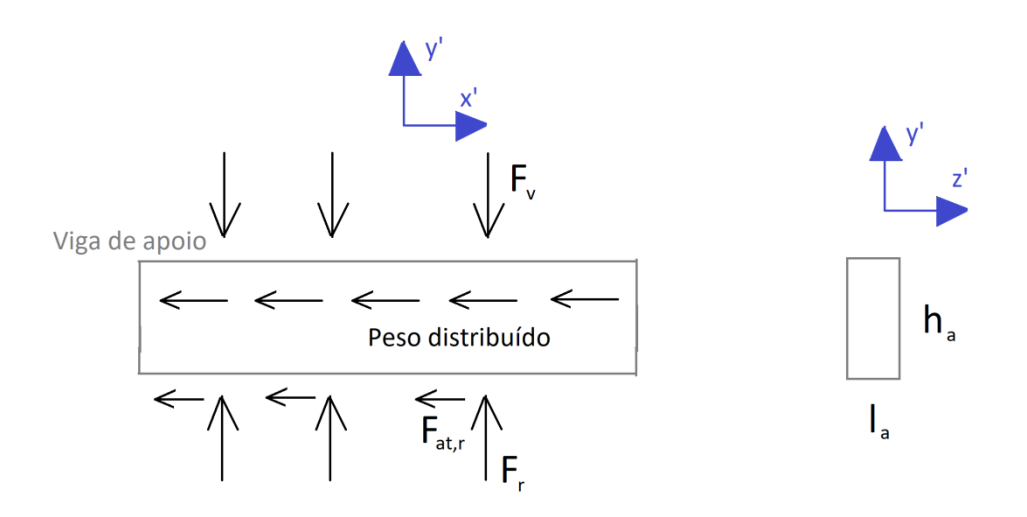

Figura 3.11: Perfil, forças e variáveis da viga de apoio lateral.

<span id="page-40-0"></span>Essa configuração faz com que essas duas forças não causem momentos fletores nem esforços cortantes se a fabricação garantir o posicionamento correto dos componentes. Porém, é importante incluir a tensão cisalhante do esforço cortante no cálculo, caso existam pequenos desalinhamentos na fabricação.

A força cortante na viga de apoio lateral pode ser achada tanto pela reação da viga principal, calculada em 3.3.1, quanto pela força em cada roda, calculada em 3.5.1:

$$
V = \frac{F_t}{2N}
$$

É importante notar que, caso o número de pares de rodas não fosse igual ao número de vigas principais  $N \neq N'$ , existiria um momento fletor entre as rodas e as vigas principais. Porém esse momento fletor será pequeno caso os números  $N$  e  $N'$  não resultem em distâncias muito grandes entre os dois elementos. Além disso, para números diferentes, deve ser calculada a força cortante  $V$  pela reação do elemento de maior número.

Continuando o dimensionamento das vigas de apoio, a tensão máxima de cisalhamento em uma viga retangular ocorre no meio da seção transversal e pode ser achada pela equação:

$$
\tau_{max,st} = \frac{3V}{2A_{st}} \qquad [22]
$$

Onde  $A_{st}$  é a área da seção transversal da viga.

Os outros três esforços dominantes também são mostrados na figura 3.11, o peso distribuído de toda a comporta, a reação de sustentação do mecanismo de manobra e a força de atrito nas rodas, presente apenas na tentativa de movimentação da comporta. Considerando que a reação de sustentação tem que superar a soma do peso total e a força de

atrito nas rodas para que a comporta seja levantada, as vigas de apoio lateral serão dimensionadas para a reação no mecanismo de manobra:

$$
R_{mm} = 1.5[g.M_c + F_{at}] \quad [23]
$$

Onde  $M_c$  é a massa total da comporta, comentada em 3.1.3, e  $F_{at}$  é a soma da força de atrito em todas as rodas, comentada em 3.5.4. Nesta equação, a reação do mecanismo de manobra é multiplicada por 1,5 para considerar o atrito e peso das vedações, peso da proteção anticorrosiva e eventuais corpos estranhos que tendem a se acumular quando a comporta está fechada durante muito tempo.

Para simplificar os cálculos e com o intuito de minimizar o preço do projeto, será escolhida a mesma seção transversal para as vigas de apoio lateral, superior e inferior. Isso significa que a equação 23 é modificada para:

$$
R_{mm} = 1.5[2g. A_{st}. \rho_{a\varsigma o}(L_L + L_S) + P_p + P_r + F_{at}] \quad [24]
$$

Onde  $L_l$  é a largura da viga de apoio lateral,  $L_s$  é a largura da viga de apoio superior,  $P_p$  é o peso preliminar, calculado em 3.5,  $P_r$  é o peso somado das rodas e  $F_{at}$  é a soma da força de atrito em todas as rodas, calculado em 3.5.4.

Essa força axial gera uma tensão de tração igualmente distribuída ao longo da seção transversal. Essa tensão tem valor de:

$$
\sigma = \frac{R_{mm}}{A_{st}} \quad [25]
$$

Com as equações 22 e 25 é possível encontrar a tensão máxima de cisalhamento que atua na viga de apoio lateral, em função de suas dimensões  $l_a$  e  $h_a$ . Observando a figura 3.11 e suas coordenadas auxiliares, as tensões de cisalhamento e tração tem a orientação  $\tau_{x'v'}$  e  $\sigma_{\!x}$ , respectivamente. Com o auxílio do círculo de Mohr da figura 3.12:

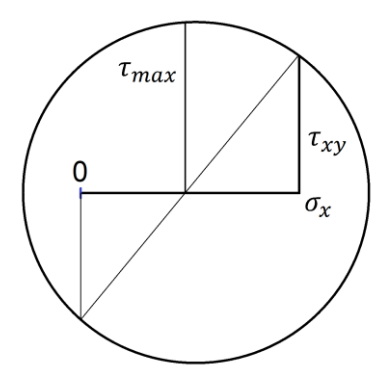

<span id="page-41-0"></span>Figura 3.12: Círculo de Mohr da viga de apoio.

Chega-se à equação:

$$
\tau_{max} = \sqrt{\left(\frac{\sigma_x}{2}\right)^2 + \left(\tau_{xy}\right)^2} \quad [26]
$$

Com as equações 22, 25 e 26, é possível achar a tensão de cisalhamento máxima em função da área da seção transversal da viga de apoio lateral  $A_{st}$ . Considerando a configuração escolhida para a comporta, que pode ser vista na figura 3.13, a altura  $\,_h$  já foi escolhida e é igual a:

$$
h_a = t_{chapa} + h_{alma} + t_{aba} = 0.796 m
$$

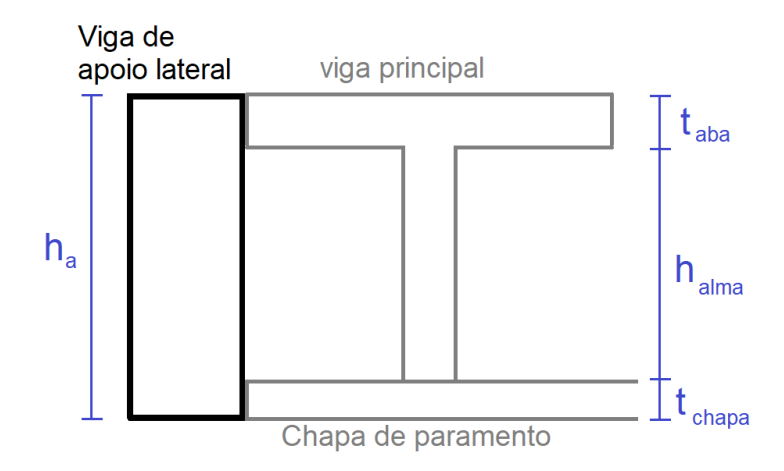

Figura 3.13: Montagem da viga de apoio

<span id="page-42-0"></span>Com isso,  $\tau_{max,va}$  da equação 26 é função apenas da variável  $l_a$ , se considerarmos que  $A_{st}=l_a.h_a, \, L_L=h+2l_a, \, L_s=L$  e  $P_p, \, P_r$  e  $F_{at}$  já foram calculados nos capítulos anteriores.

Apesar de ser importante ter ciência das tensões existentes na viga de apoio, ao testar diversos valores para  $l_a$ , as tensões resultantes são baixas até para valores baixos de espessura. Isso ocorre principalmente por causa da distribuição de rodas e vigas principais, que elimina grande parte do esforço que seria transferido para as vigas de apoio.

Por exemplo, para espessura de  $l_a = 0.01$ , obtém-se uma tensão de  $\tau_{max,va} = 112 MPa$ . Esse valor de tensão é satisfatório até para limites de escoamento de aços mais baratos, mesmo utilizando um fator de segurança igual a 2. Porém, de forma similar à mencionada no item 3.3.2, a viga de apoio não pode ser dimensionada apenas pela limitação das tensões mencionadas.

#### <span id="page-43-0"></span>**3.6.2.Utilização da norma e dimensionamento**

Como já vimos, as tensões calculadas até agora na viga de apoio são satisfatórias mesmo incluindo fatores de segurança superiores a 2. Porém, também é necessário levar em consideração a limitação de estabilidade da viga. A norma DIN 4114 diz que vigas resistindo a flexão precisam apresentar:

$$
\frac{h_w}{t_w} \le 45 \qquad [27]
$$

Ou terem sua estabilidade comprovada à flambagem. Onde  $h_w$  é a altura da viga e  $t_w$  é a espessura da viga em questão.

No caso de maior tensão atuante sobre a viga de apoio, onde a comporta está completamente fechada e na iminência de começar seu levantamento (caso estudado no item 3.6.1), não existe flexão. Mas quando a comporta está semiaberta, por exemplo, passa a existir um momento fletor na comporta. Além disso, dizer que uma viga não está sujeita a nenhum eventual momento fletor requereria um ambiente e estrutura muito bem controlado. Por exemplo, eventuais cargas hidrodinâmicas podem gerar momentos fletores em qualquer parte da estrutura. Por esses motivos, mesmo os momentos não estando presentes nos cálculos de 3.6.1, é importante garantir a estabilidade da viga de apoio contra a flambagem.

Logo, a equação 27 servirá para impor outra limitação a viga de apoio. Com ela, verificase que os valores de  $h_a = 0.796$  m e  $l_a = 0.018$  m tem a razão satisfatória de 44,2. Essas dimensões resultam na tensão  $\tau_{max} = 62.1 \, MPa$  que é aceitável para aços com limite de escoamento superior a  $S_e \ge 186.3 \; MPa$ .

| Altura da viga h [m]           | 0,796 |
|--------------------------------|-------|
| Espessura da viga I [m]        | 0,018 |
| Largura da viga lateral [m]    | 9,736 |
| Largura da viga superior [m]   | 4.7   |
| Tensão cisalhante máxima [MPa] | 62.1  |

Tabela 3.7: Dados das vigas de apoio.

#### <span id="page-43-2"></span><span id="page-43-1"></span>**3.7.Fluxograma de cálculos e decisões**

Esta seção apresenta o fluxograma de cálculos e decisões principais do projeto dos elementos dimensionados ao longo do capítulo 3. Este fluxograma visa ilustrar e simplificar o processo de dimensionamento dos elementos a fim de ajudar os projetistas que tem a intenção

de aproveitar e reproduzir os cálculos em questão. Ele deve ser utilizado de forma paralela à utilização do script, já que utiliza os nomes das variáveis presentes no anexo.

O fluxograma é separado em 4 partes, que representam os principais elementos dimensionados e suas sessões neste trabalho: vigas principais, chapa de paramento, rodas e vigas de apoio. Para melhor utilização do fluxograma, seguem alguns esclarecimentos:

- Quadrados representam o início e fim do processo.
- Retângulos representam que foi obtido o valor de uma dimensão importante ainda não inferida ou verificada.
- Retângulos com arestas arredondadas representam inferências de variáveis e entradas dos valores na sessão inicial do script.
- Hexágonos representam que é necessário verificar o valor de uma variável no Scilab.
- Círculos representam uma verificação matemática não trivial de valores.
- Lozangos representam uma decisão tomada.
- Elipses representam o final de uma parte.
- As variáveis do script estão representadas entre colchetes.
- "ADM" significa a tensão admissível de escoamento do aço escolhido para a elemento em questão dividido pelo fator de segurança escolhido para o projeto  $ADM=\sigma_{\scriptscriptstyle E}/\phi_{\scriptscriptstyle S}$  .

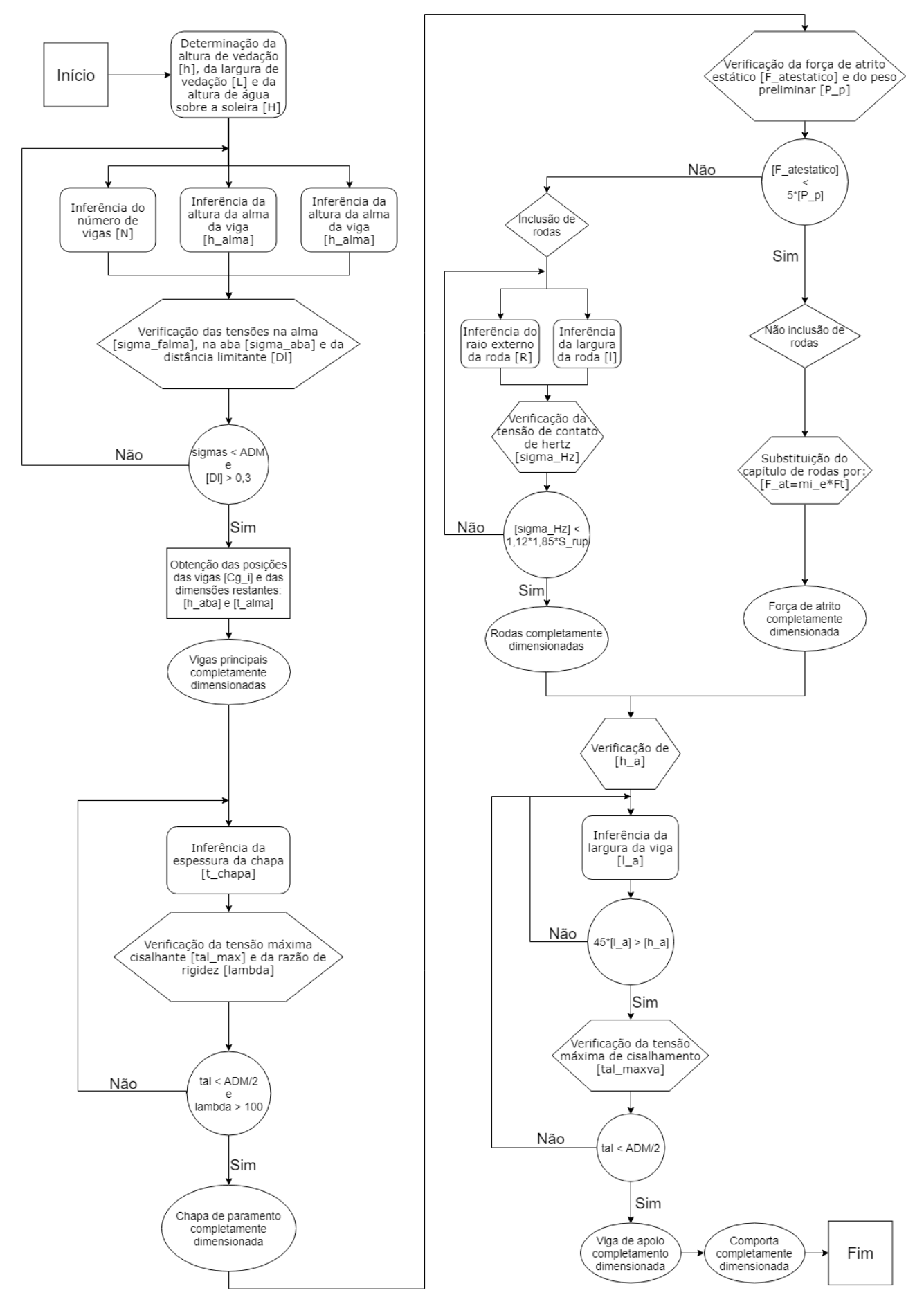

<span id="page-45-0"></span>Figura 3.14: Fluxograma de dimensionamento da comporta.

#### **3.8 Desenho mecânico do projeto**

Após o dimensionamento, a comporta foi modelada no SolidWorks Student Edition. A única diferença do projeto para os desenhos apresentados a seguir, é a presença das rodas. Como estas não foram completamente dimensionadas, optou-se pela exclusão das mesmas no desenho, que posteriormente será utilizado para simulação. Nesta e na próxima página, se encontram a vista isométrica, a vista frontal, o corte de seção e os detalhes das áreas relevantes. Estas figuras incluem todas as dimensões da comporta, com exceção das posições das vigas principais, que podem ser consultadas na tabela 2.

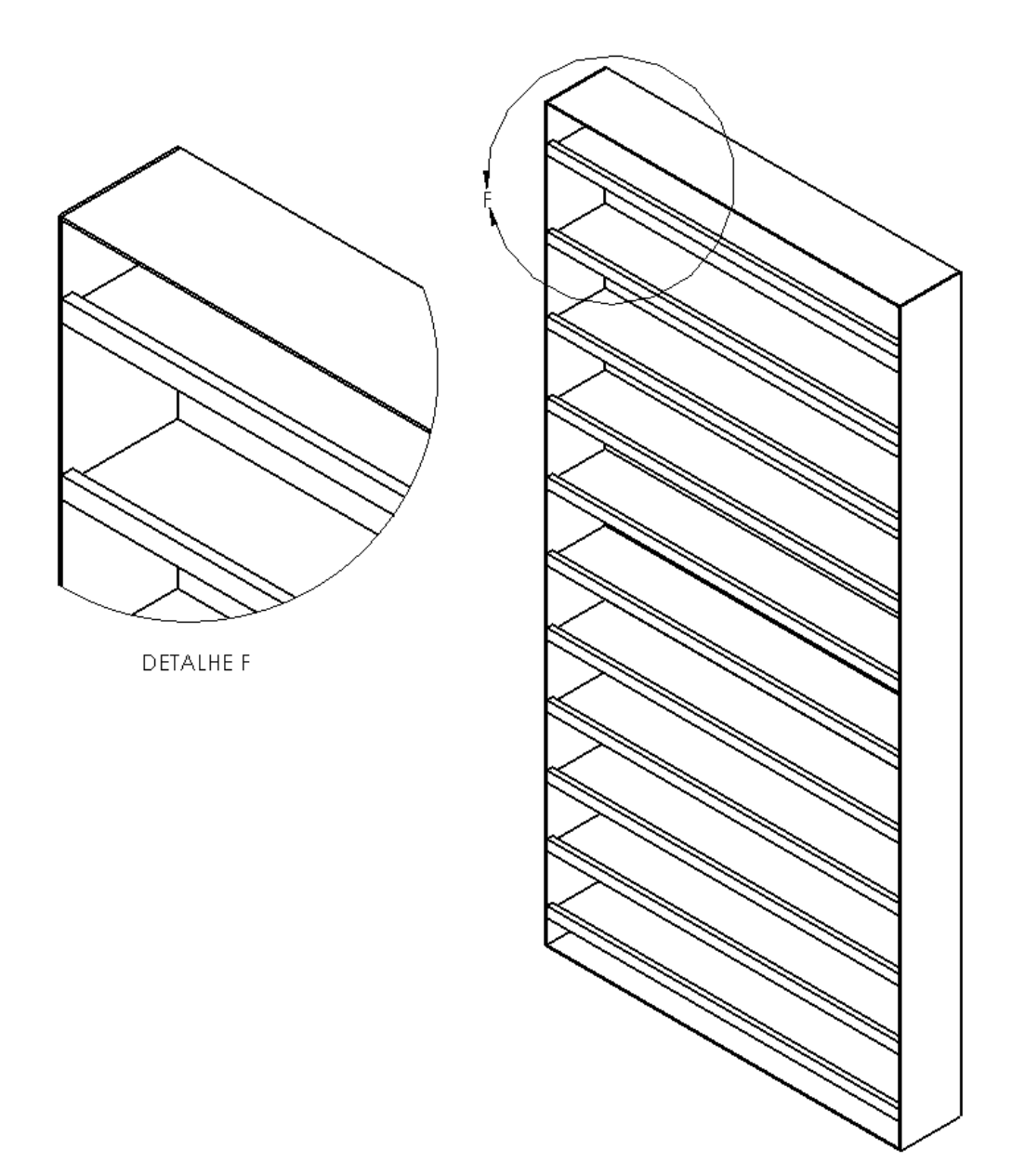

<span id="page-46-0"></span>Figura 3.15: Vista isométrica da comporta.

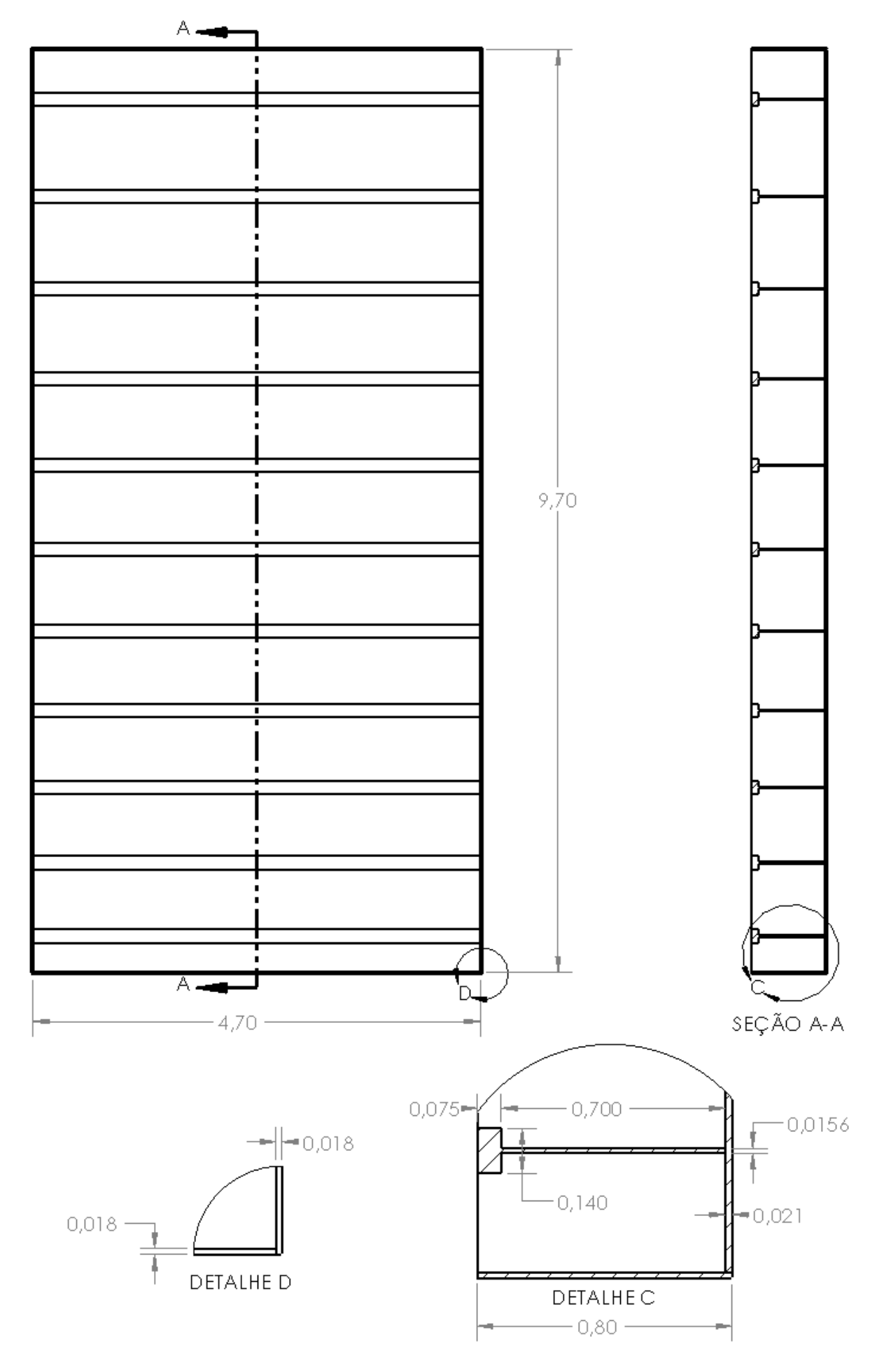

<span id="page-47-0"></span>Figura 3.16: Vista frontal, corte de seção e detalhes com as dimensões da comporta.

## <span id="page-48-0"></span>**4 SIMULAÇÃO**

Este capítulo mostra quais as condições da simulação de elementos finitos e seus resultados. A simulação foi feita com o intuito de se verificar a eficácia dos cálculos feitos no projeto presente no capítulo 3. Os softwares utilizados para a simulação foram o Ansys Student 19.1, no módulo Static Structural e SolidWorks 2014 Student Edition.

A simulação é extremamente importante em um projeto porquê dá credibilidade às decisões e cálculos utilizados. Neste projeto, ela se faz ainda mais necessária já que, como foi dito no capítulo anterior, várias simplificações foram utilizadas visando a rápida reprodutibilidade dos cálculos. Estas simplificações tornaram o projeto mais robusto que o necessário, como foi previsto no capítulo 3, e poderá ser visto ao longo deste capítulo.

#### **4.1 Condições de simulação**

A simulação teve como objetivo reproduzir as condições mais simples possíveis que testem a falha por escoamento nos principais elementos estruturais da comporta. Os elementos escolhidos foram as vigas principais e a chapa de paramento. Dito isso, as seguintes simplificações e modificações foram feitas, ao comparar com as condições do capítulo 3:

- As rodas não foram incluídas na geometria da simulação. Como o conjunto mancal-roda não foi completamente dimensionado, a inclusão destes elementos não seria específica o suficiente e as tensões no local seriam duvidosas. No lugar das rodas optou-se pela inclusão de hexaedros que simulam os apoios dos mancais das rodas.
- A força de atrito nas rodas não foi incluída nos esforços. Como a força de atrito calculada não representou grande parte da força vertical ao ser comparada com a força peso, e como sua presença não influencia tanto nas tensões nos elementos escolhidos, optou-se pela exclusão da mesma para reduzir o tempo computacional da simulação.

 Foi adicionado um suporte para o mecanismo de manobra. Como a viga de apoio tem uma espessura pequena, considerando a força que o mecanismo de manobra terá que exercer, foi adicionado um suporte. Este suporte tem uma espessura um pouco maior que a da viga de apoio lateral e tem como objetivo aumentar a área de contato disponível para aproximar-se mais do que um mecanismo de manobra comum realmente precisa, aumentando a gama de tipos utilizáveis.

O material utilizado para todos os elementos foi o aço estrutural padrão da biblioteca do Ansys, cujos dados podem ser vistos na figura 4.1.

| Properties of Outline Row 3: Structural Steel<br>ņ<br>$\times$ |                     |                                                             |              |         |   |      |
|----------------------------------------------------------------|---------------------|-------------------------------------------------------------|--------------|---------|---|------|
|                                                                |                     | А                                                           | в            | C       | D | E    |
| $\mathbf{1}$                                                   |                     | Property                                                    | Value        | Unit    |   | क्रि |
| $\overline{2}$                                                 |                     | Material Field Variables                                    | Table<br>匪   |         |   |      |
| 3                                                              |                     | Density                                                     | 7850         | ka m^-3 |   |      |
| 4                                                              | q<br>$\overline{H}$ | Isotropic Secant Coefficient of<br><b>Thermal Expansion</b> |              |         |   |      |
| 6                                                              | $\mathbf{H}$        | <b>Isotropic Elasticity</b>                                 |              |         |   |      |
| 12                                                             | r<br>$\mathbf{H}$   | <b>Strain-Life Parameters</b>                               |              |         |   |      |
| 20                                                             | $\mathbf{H}$        | S-N Curve                                                   | Tabular<br>賱 |         |   |      |
| 24                                                             |                     | Tensile Yield Strength                                      | $2,5E+08$    | Pa      |   |      |
| 25                                                             |                     | Compressive Yield Strength                                  | $2,5E+08$    | Pa      |   |      |
| 26                                                             |                     | Tensile Ultimate Strength                                   | $4,6E+08$    | Pa      |   |      |
| 27                                                             |                     | Compressive Ultimate Strength                               | 0            | Pa      |   |      |

Figura 4.1: Dados do material utilizado para os elementos da comporta

.

<span id="page-49-0"></span>É importante notar o limite de escoamento do aço utilizado para posteriormente verificar se a simulação ocorreu dentro do regime elástico do material. Como a maioria dos cálculos do capítulo 3 foram feitos com hipóteses e equações válidas apenas para casos em que não ocorrem escoamento, a presença de tensões inelásticas na simulação indicaria uma falha de projeto e dificultaria a comparação das duas tensões.

A geometria utilizada foi a vista nas imagens da seção 3.8, exportada do SolidWorks, com as adições já comentadas. A utilização da geometria no Static Structural pode ser vista na figura 4.2.

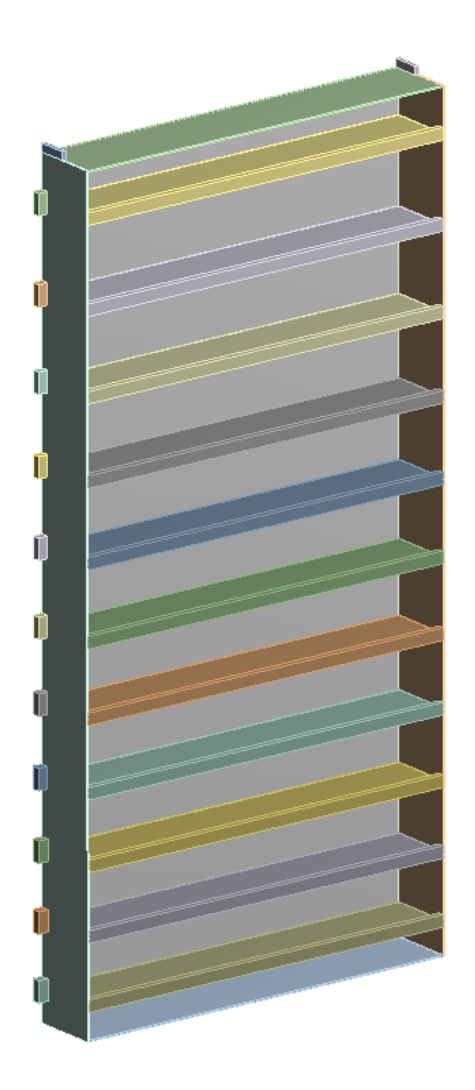

Figura 4.2: Geometria utilizada no Ansys

.

<span id="page-50-0"></span>Nesta figura, pode-se observar os apoios dos mancais à esquerda e os suportes do mecanismo de manobra acima da comporta. Os apoios dos mancais estão nas mesmas posições calculadas em 3.5.1, ou seja, se encontram alinhados com as vigas principais nos dois lados da comporta.

A malha gerada automaticamente foi satisfatória na maior parte dos elementos, mas resultou em seções de placas entre as vigas com menos de 3 nós. Isso significa que seria difícil e pouco confiável comparar as tensões ao longo de uma seção. Como é interessante verificar o comportamento da tensão na chapa de paramento entre duas vigas principais, optou-se pelo refinamento da mesma. A malha pode ser vista na figura 4.3.

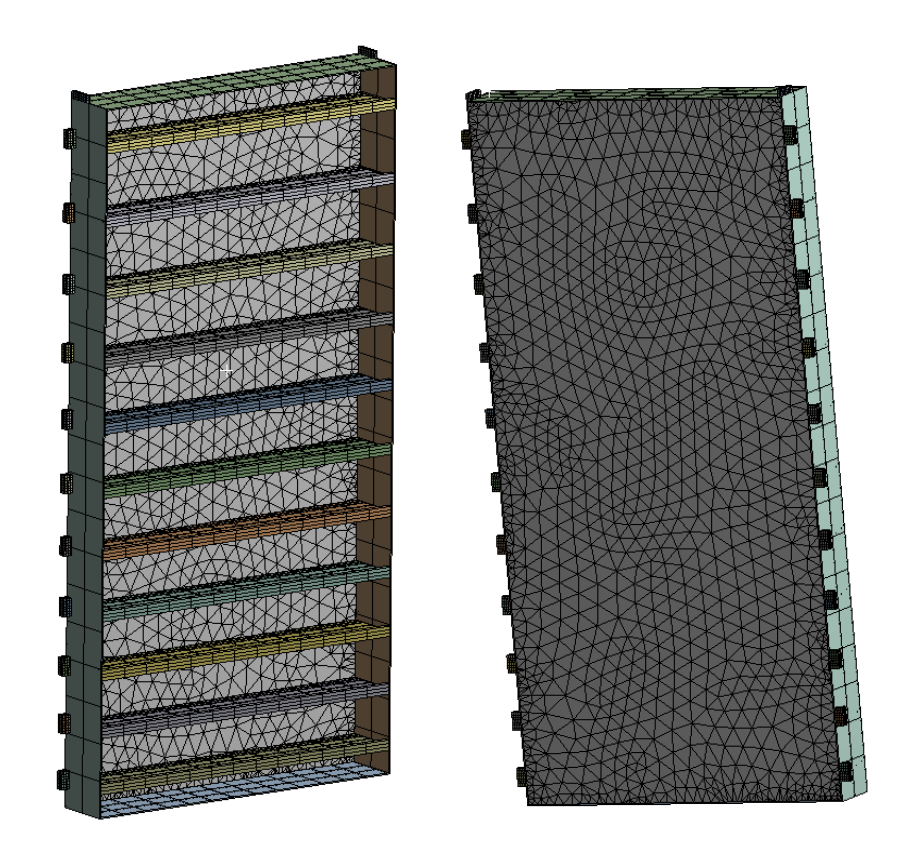

Figura 4.3: Malha utilizada. Visões da parte frontal e traseira.

<span id="page-51-0"></span>Como forçamentos, foram adicionados a força gravitacional terrestre padrão e a pressão hidrostática. A superfície livre da pressão hidrostática foi escolhida como a altura de água sobre a soleira  $H = 33.5$  m, partindo do limite inferior da comporta. Os forçamentos podem ser vistos na figura 4.4.

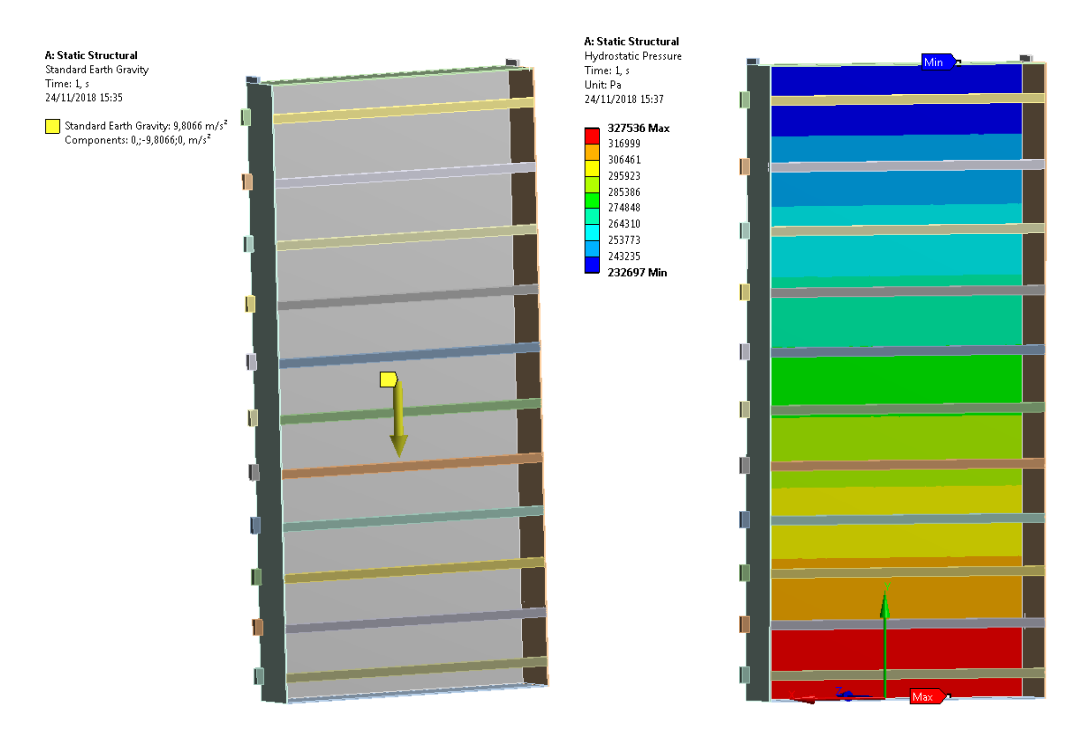

Figura 4.4: Forçamentos utilizados. Força gravitacional e pressão hidrostática.

<span id="page-52-0"></span>Como condições de contorno, utilizou-se as condições de apoio sem atrito e de apoio fixo. Utilizou-se apoio sem atrito nos apoios dos mancais, já que as rodas não são capazes de exercer força no plano do apoio. Apesar do mecanismo de manobra também não de exercer forças no plano do seu apoio, foi escolhida a condição de apoio fixo, já que o software requer um apoio fixo para considerar o problema como completamente definido. Como a maior parte dos forçamentos se encontra muito mais próximo dos apoios dos mancais, a condição de apoio fixo no mecanismo de manobra não afetará muito os resultados. Os locais das condições de contorno podem ser observados na figura 4.5.

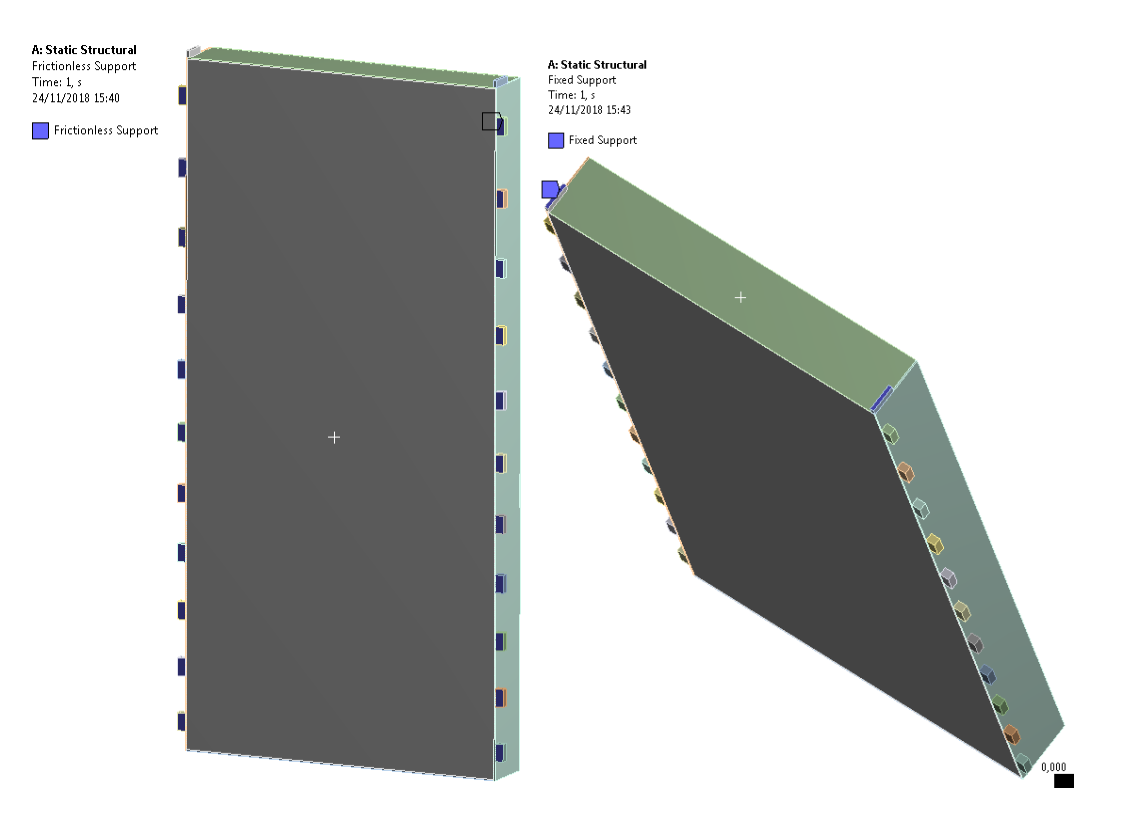

Figura 4.5: Condições de contorno de apoio sem atrito e apoio fixo

.

#### <span id="page-53-0"></span>**4.2 Tensões resultantes**

Utilizando as configurações citadas em 4.1, executa-se o programa de elementos finitos e verifica-se as tensões relevantes. A primeira coisa a se verificar é se a configuração resulta em escoamento em algum lugar da comporta, pelos motivos já citados em 4.1. Para isso, adiciona-se a saída de tensão de von-Mises ao longo de toda a comporta, já que o programa utiliza o critério de Mises para o escoamento. Esta tensão pode ser vista na figura 4.6.

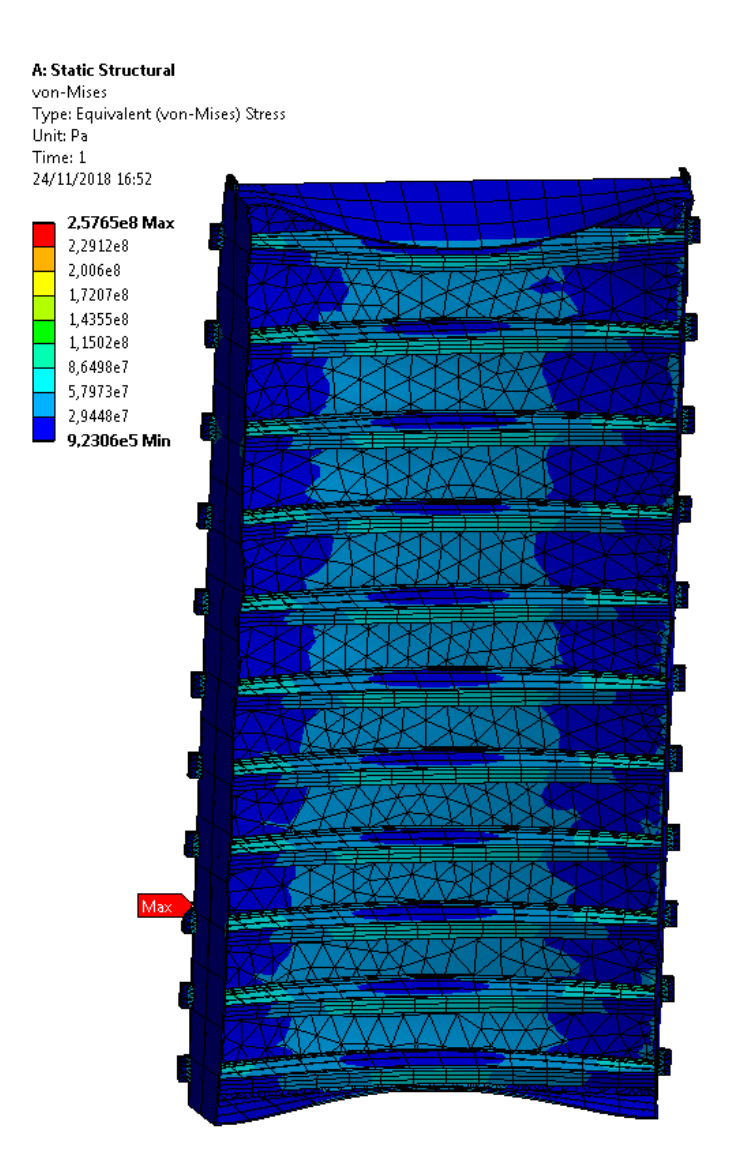

Figura 4.6: Tensão equivalente de Mises [Pa].

<span id="page-54-0"></span>Primeiramente é importante ressaltar que o Workbench propositalmente exagera no deslocamento visual. Por exemplo, ao contrário do que é mostrado na figura 4.6 a viga superior não se desloca o suficiente para encostar na primeira viga principal. Isso é evidente ao se notar a tensão na viga superior. Uma viga apresentando tamanha deflexão não apresentaria uma tensão tão baixa. O programa faz isso para uma melhor visualização da maneira como o componente se deforma como um todo.

Voltando para a análise da figura 4.6, nota-se que a maior tensão (indicado pela legenda de cores à esquerda) é levemente superior ao limite de escoamento indicado na figura 4.1. Como a tensão esta pouco acima do limite, as teorias de

elasticidade ainda são válidas com uma pequena margem de erro. Porém, a fim de verificar o motivo dessa tensão máxima, a figura 4.7 amplia o local.

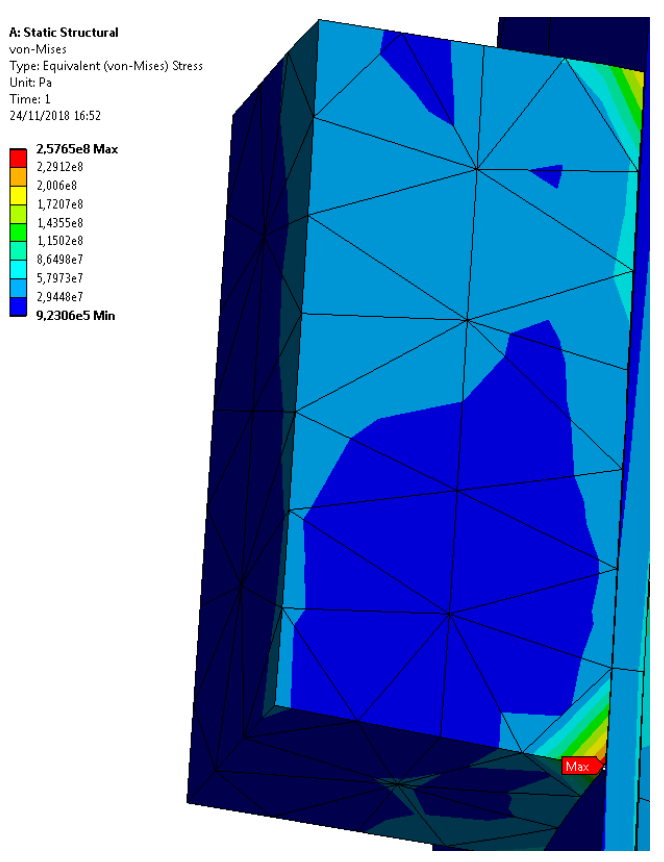

Figura 4.7: Local de máxima tensão equivalente de Mises [Pa].

<span id="page-55-0"></span>Nota-se que, mesmo a tensão sendo no limite da aceitabilidade, é uma tensão pontual de aresta. Esse tipo de tensão se origina de uma concentração de tensão que pode ser resolvido por um chanfro ou filete na região. Em último caso essa tensão tende a se aliviar após o início do escoamento da região, que tende a causar um arredondamento local. De qualquer forma, a tensão é em um local que não existiria no projeto real, já que esse hexaedro seria substituído pelo mancal, que possui uma região de contato maior e sem irregularidades.

Continuando a apresentação dos resultados, verifica-se agora a tensão equivalente de Mises nas vigas principais. Logo na figura 4.6 já é possível notar que as vigas possuem tensões similares, como era o objetivo do item 3.2. A figura 4.8 mostra as tensões nas vigas 1, 2, 6, 10, 11 individualmente.

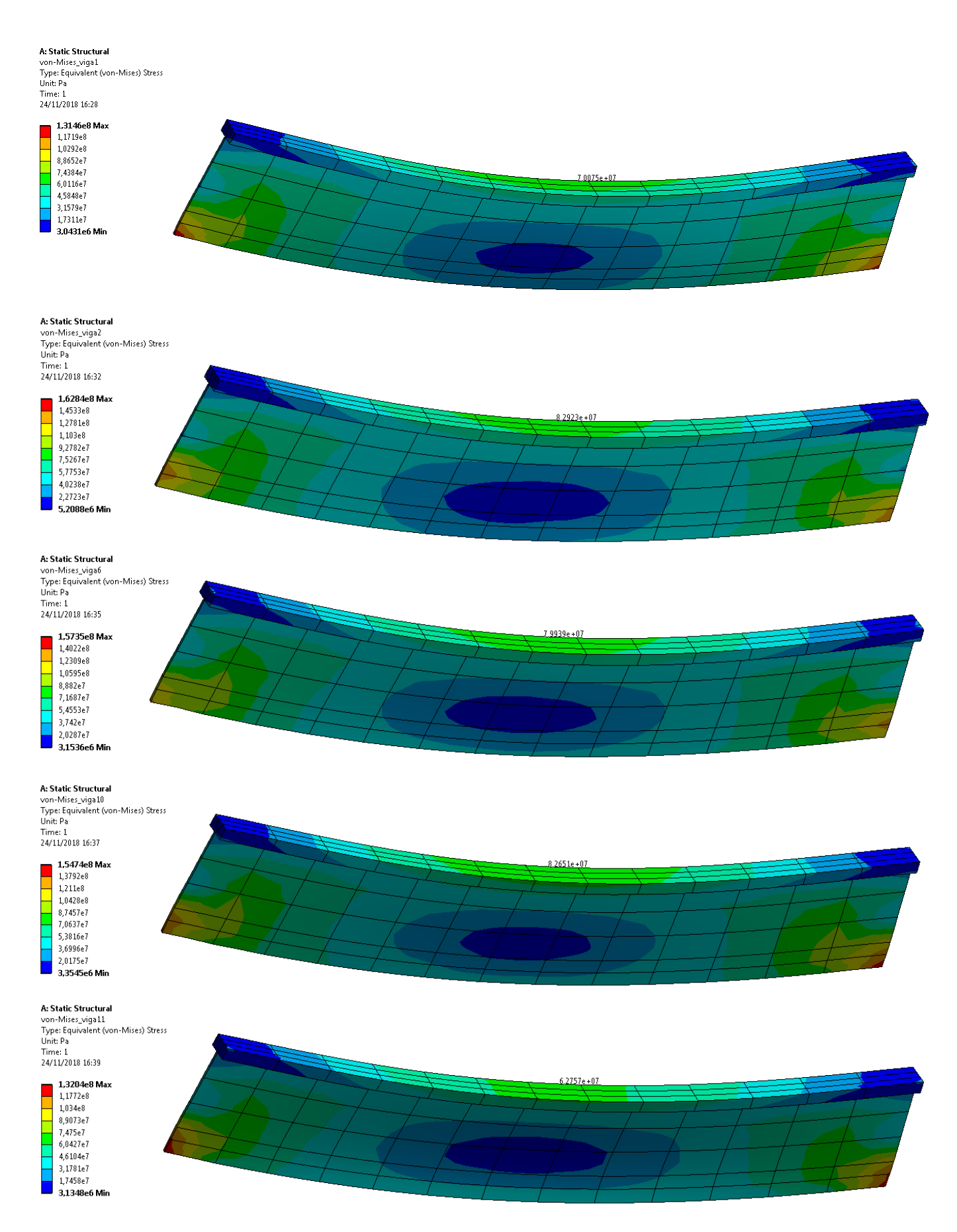

<span id="page-56-0"></span>Figura 4.8: Tensão equivalente de Mises nas vigas principais de números 1, 2, 6, 10, 11 [Pa].

Como pode ser difícil visualizar todas as informações da figura 4.8, na tabela 4.1 estão listadas as tensões máximas que ocorrem nas almas e nas abas das vigas em questão.

|                  | Tensões máximas [Mpa] |        |  |
|------------------|-----------------------|--------|--|
| Viga de número i | na alma               | na aba |  |
| i=1              | 131,4                 | 70,1   |  |
| $i=2$            | 162,8                 | 82,9   |  |
| i=6              | 157,3                 | 79,9   |  |
| $i=10$           | 154,7                 | 82,6   |  |
| $i=11$           | 132                   | 62,8   |  |

Tabela 4.1: Tensões máximas nas vigas principais.

<span id="page-57-0"></span>Nota-se que, com exceção das vigas 1 e 11, as vigas principais possuem tensões bem similares. Também se nota que, apesar da região central da viga apresentar o comportamento esperado em 3.3.1, a tensão máxima na alma se encontra nos limites esquerdo e direito da viga, ao contrário do esperado pelo projeto. Esse ponto fica bem próximo dos pontos de tensão máxima nos apoios dos mancais, como o visto na figura 4.7, e se deve ao erro local.

O outro elemento é a chapa de paramento. Como é calculada a tensão cisalhante no item 3.4.4, verifica-se a tensão cisalhante máxima resultante da simulação, que pode ser vista na figura 4.9.

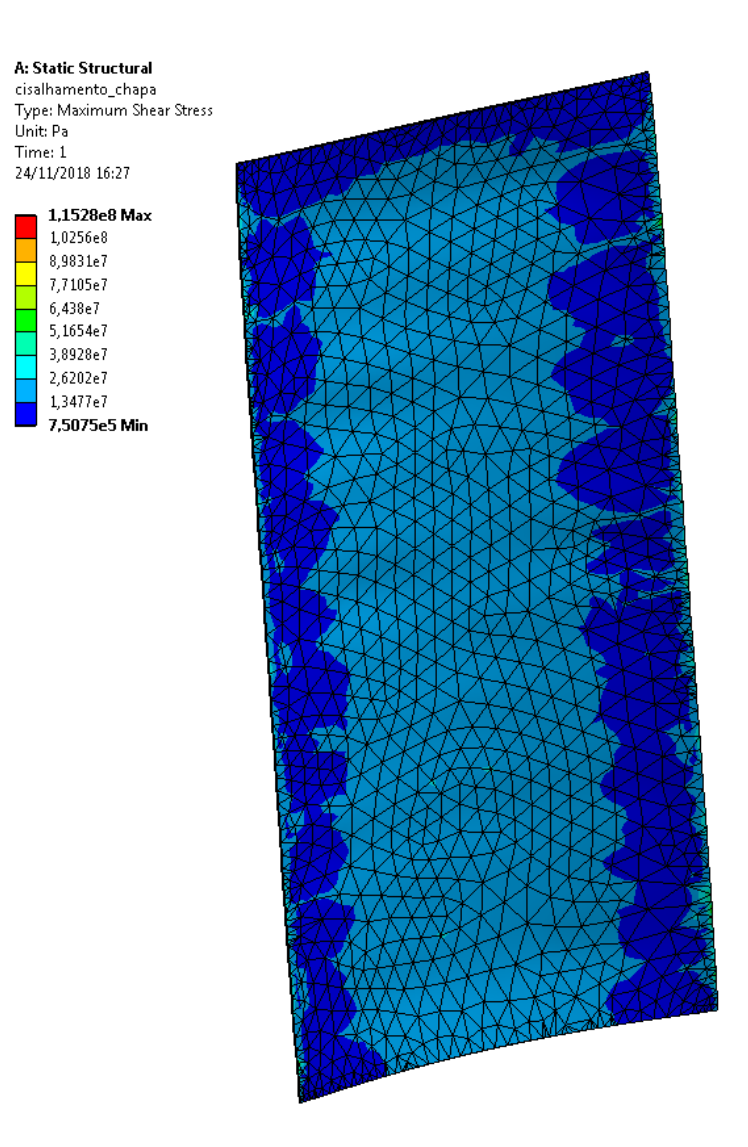

Figura 4.9: Tensão de cisalhamento máxima.

<span id="page-58-0"></span>Nota-se que a tensão é majoritariamente maior no centro do que nas extremidades esquerda e direita, como previsto no capítulo de chapas. Porém o local de tensão máxima é na borda da chapa, como pode ser visto nas figuras 4.10 e 4.11.

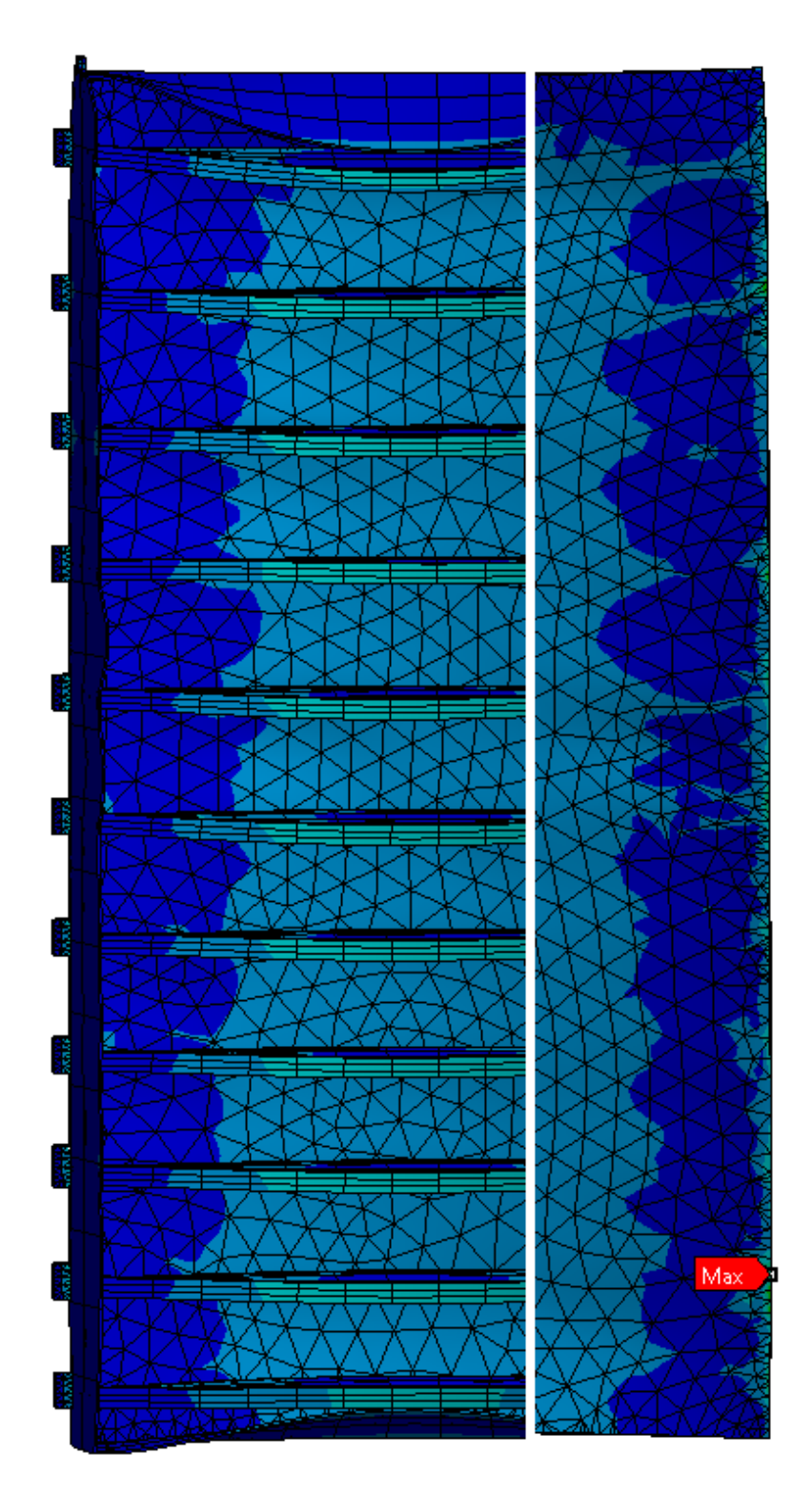

<span id="page-59-0"></span>Figura 4.10: Ponto de máxima tensão na chapa. Chapa sobreposta pela imagem de comporta toda, para referência da localização

.

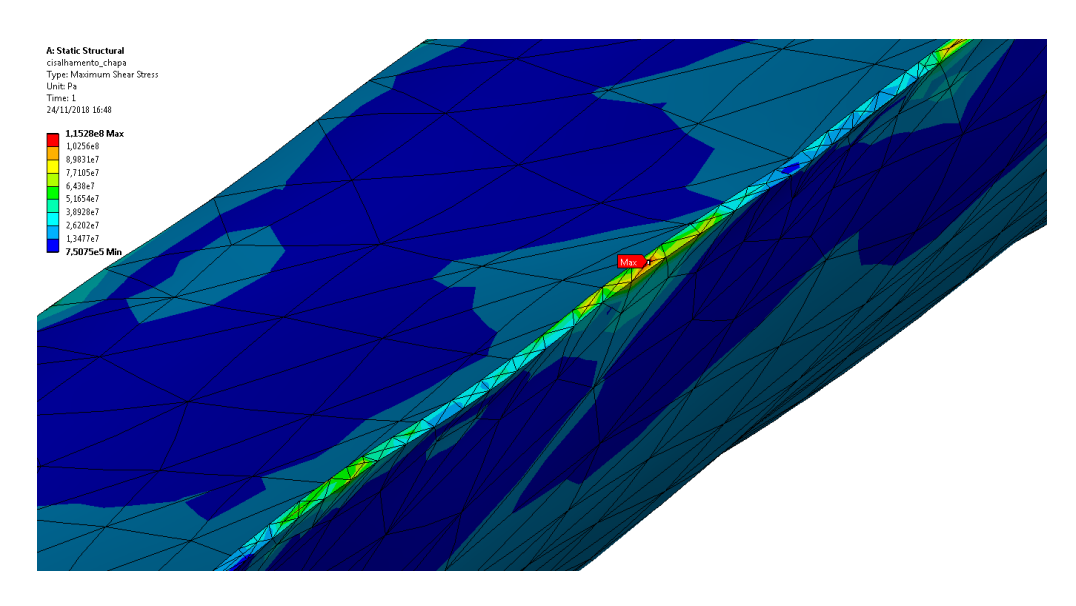

<span id="page-60-0"></span>Figura 4.11: Ampliação da figura 4.10 no ponto de máxima tensão indicado, na borda da chapa.

Apesar de não ser facilmente notável na figura 4.10, a tensão ao longo da linha vertical no centro da chapa se comportou similarmente ao suposto em 3.4.3. As tensões de cisalhamento aumentavam quando se aproximavam das vigas principais, e o valor máximo obtido foi  $\tau = 48.7 \; MPa$ , como pode ser visto na figura 4.12. Além disso, novamente existe um pico de tensão pontual próxima dos apoios dos mancais, desta vez na borda da chapa, como pode ser visto na figura 4.11.

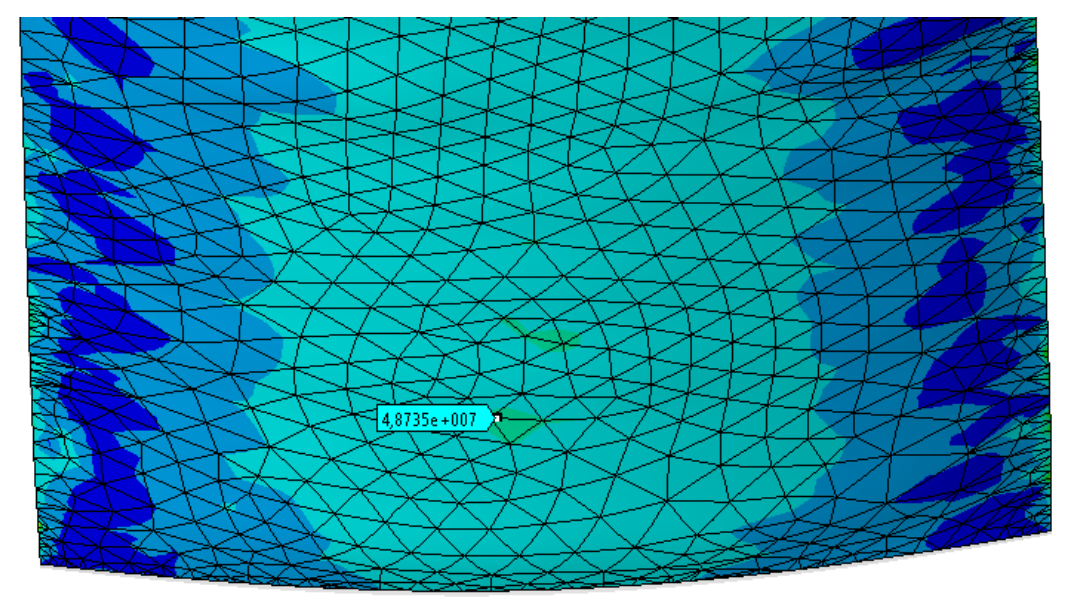

<span id="page-60-1"></span>Figura 4.12: Tensão máxima de cisalhamento na superfície da chapa de paramento.

Como notam-se altos gradientes de tensão na figura 4.12, opta-se por refinar ainda mais a malha da chapa de paramento. Como pode ser visto na figura 4.13, o refino da malha resultou em tensões ainda maiores. A maior tensão obtida desta vez foi  $\tau = 78.4 \text{ MPa}$ .

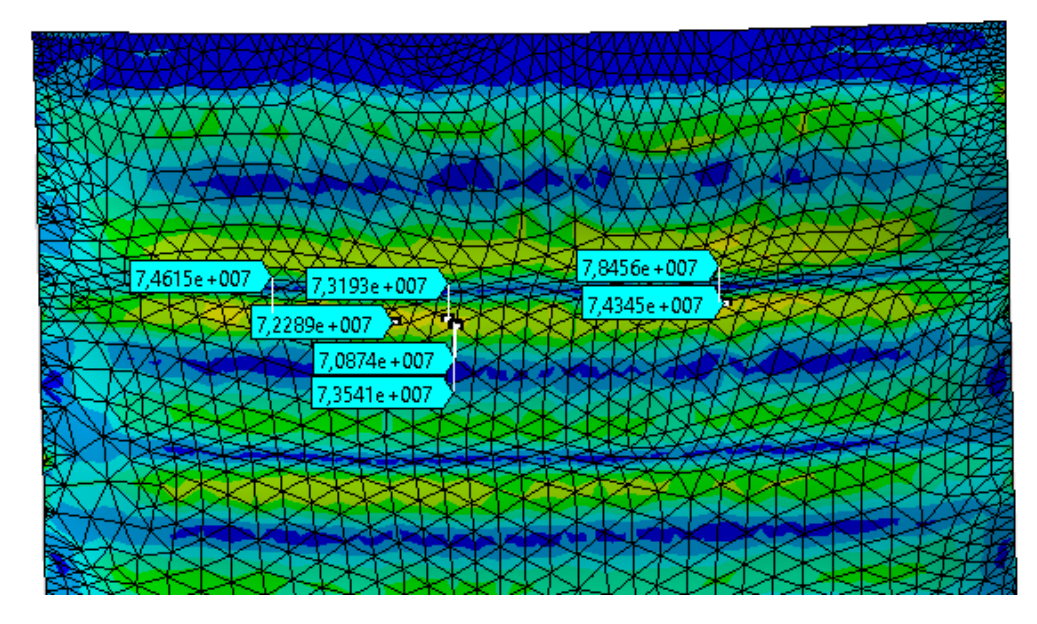

Figura 4.13: Tensão cisalhante máxima após refino da malha.

<span id="page-61-0"></span>A fim de se investigar o motivo das discrepâncias entre as tensões deste capítulo e do capítulo 3, faz-se uma nova simulação dos elementos separados. Essas simulações individuais podem ser vistas nas figuras 4.14 e 4.15.

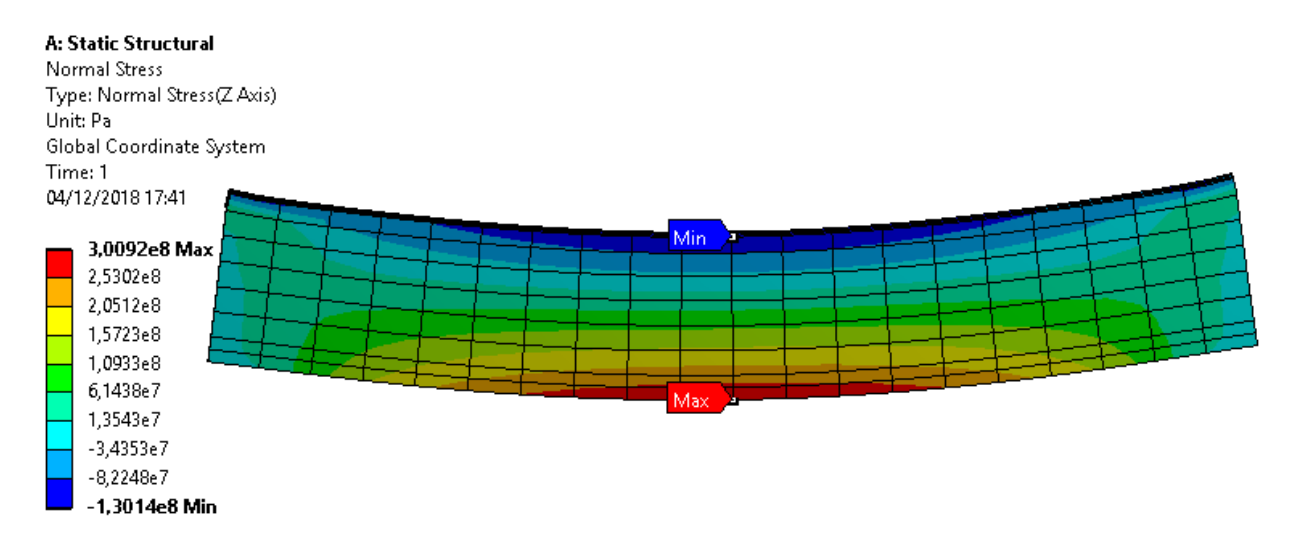

<span id="page-61-1"></span>Figura 4.14: Tensão normal na viga principal. Simulação individual.

A: Static Structural Maximum Shear Stress Type: Maximum Shear Stress Unit: Pa Time: 1 04/12/2018 17:51

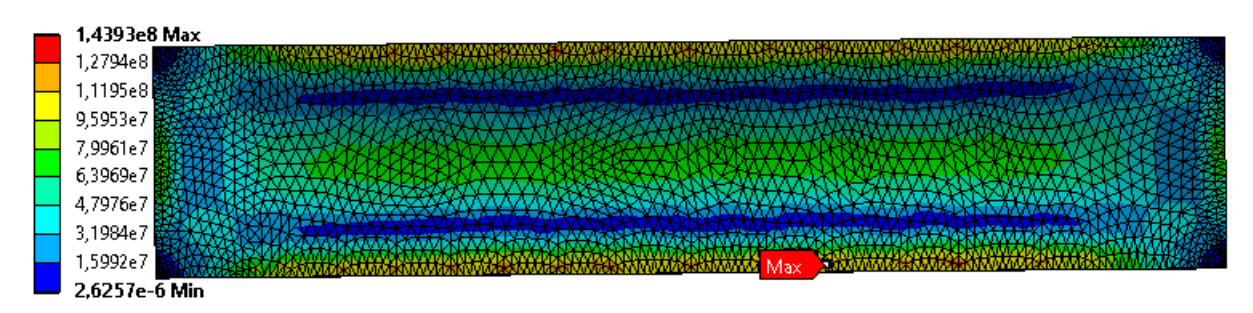

Figura 4.15: Tensão cisalhante em uma sessão única da chapa de paramento. Simulação individual.

<span id="page-62-0"></span>Nota-se que as tensões das simulações individuais são muito próximas das calculadas analiticamente no capítulo 3.

## <span id="page-63-0"></span>**5 COMPARAÇÃO E DISCUSSÃO**

Neste capítulo são comparados e discutidos os resultados obtidos ao longo dos capítulos 3 e 4. O primeiro resultado relevante é a realização de fluxogramas e um script para facilitar projetos futuros. O script realizado facilita a reprodução dos cálculos em quanto os fluxogramas ajudam e agilizam o entendimento do processo de dimensionamento. A eficácia desses cálculos pode ser verificada pela simulação.

Para facilitar a comparação, a tabela 5.1 apresenta os principais resultados das tensões máximas obtidas analiticamente e pela simulação de elementos finitos no Ansys, equivalentes aos capítulos 3 e 4, respectivamente.

| Localização          |      | Tensão máxima [Mpa] |           |
|----------------------|------|---------------------|-----------|
|                      |      | Analítico           | Simulação |
| Viga principal o     | alma | 295                 | 162,8     |
|                      | aba  | 232                 | 82,9      |
| Chapa de paramento t |      | 143,5               | 78,4      |
| Roda oHz             |      | 918                 | χ         |
| Viga de apoio t      |      | 62                  | x         |

<span id="page-63-1"></span>Tabela 5.1: Tensões máximas em cada elemento obtidas analiticamente e por elementos finitos.

A primeira coisa que chama atenção na tabela é o fato das tensões de simulação estarem consideravelmente abaixo das tensões do projeto analítico. Apesar da diferença relativa estar mais alta do que o esperado, a diferença entre os dois valores já era prevista. Como foi dito ao longo do capítulo 3, as simplificações conservadoras utilizadas para facilitar a reprodução dos cálculos têm um preço. No caso da chapa de paramento por exemplo, o preço foi obter uma tensão de apenas 55% do calculado pelo projeto.

Dito isso, é interessante apontar os motivos dessas discrepâncias. Observando os resultados das simulações individuais, fica evidente que as discrepâncias não são devidas à erros de utilização de elementos finitos, como condições de contorno ou esforços mal determinados. De fato, essas simulações comprovam que os cálculos analíticos, quando aplicados aos elementos individualmente, estão bem próximos da realidade. O problema é que reduzir o comportamento de um componente complexo como uma comporta, ao comportamento individual de seus elementos é muito simplista quando aplicado à realidade. Isso fica claro pelos motivos indicados a seguir.

No caso das vigas principais, o motivo da discrepância se deve à não consideração da transmissão de esforços para as vigas de apoio. Voltando à sessão 3.3, nota-se que foi considerado que toda a pressão hidrostática é transmitida para as vigas principais. Na verdade, a chapa de paramento também transmite parte da força hidrostática para as vigas de apoio, já que estas também estão soldadas à chapa. Ou seja, o superdimensionamento da viga deve-se a consideração de que a viga absorve toda a pressão hidrostática de sua sessão. Essa simplificação, somada à simplificação do centróide desconsiderando a chapa, acabaram por tornar o cálculo analítico da viga conservador.

A outra discrepância é a da chapa de paramento. O superdimensionamento da chapa se deve ao fato do item 3.4 separar o elemento em sessões independentes. Ao se desconsiderar as sessões vizinhas, o resultado da chapa desconsidera o momento em sentido contrário gerado pela força hidrostática nas outras partes das placas. Na prática, esse momento reduz as tensões da sessão em questão.

Apesar dos valores do projeto analítico estarem superestimados em comparação com a simulação, é interessante notar que o perfil das tensões foi bem parecido com o previsto. O comportamento das tensões ao longo do meio da chapa e no meio da viga principal foram bem parecidos nos dois métodos. A única exceção para esse fato foram os pontos próximos da concentração de tensão do apoio do mancal.

Apesar da concentração de tensão virtual do apoio ter tornado a visualização dos resultados mais trabalhosa, o fato dela ser pontual e longe dos pontos de tensão máxima permitiu o aproveitamento da simulação. Nos dois elementos principais estudados na simulação, a propagação dessa tensão esteve o mais longe possível dos principais pontos que eram visados para comparação com as tensões do projeto. De qualquer forma, como essa tensão foi resultado de um elemento criado apenas para possibilitar a simulação, ela não apresenta riscos para o projeto, já que a roda não apresentaria essa concentração.

65

### <span id="page-65-0"></span>**CONCLUSÃO**

Foram dimensionados os principais elementos de um tabuleiro de uma comporta. A comporta em questão tem uma altura de vedação de 9,7 $m$ , uma largura de 4,7  $m$  e altura de água sobre a soleira de 33,5  $m$ . Foi realizado o dimensionamento das 11 vigas principais, da chapa de paramento e das 4 vigas de apoio, assim como o dimensionamento parcial das 22 rodas. Esse dimensionamento se baseou no critério de um fator de segurança de 1,5 contra a falha de escoamento dos elementos, com auxílio das referências literárias e das normas relevantes.

Foi realizada uma simulação que mostrou que a comporta foi superdimensionada. A simulação resultou em tensões de aproximadamente um terço das tensões previstas pelo método analítico. Essa discrepância deveu-se, principalmente, às simplificações conservadoras utilizadas no método analítico. Grande parte dessas simplificações tiveram como objetivo a facilidade de reprodução do projeto.

Também foi feito um fluxograma com os principais passos do dimensionamento e um script, em software livre, com o intuito de facilitar projetos futuros. O fluxograma e o script podem ser utilizados para guiar e agilizar projetos de comportas planas, de fundo ou de superfície. Apesar da praticidade, é importante ressaltar que, como os resultados indicaram, projetos guiados por este trabalho tenderão consideravelmente para o lado da segurança, em contraposição ao preço.

O projeto mostrou-se prático frente a simplicidade de reprodução, mas pouco eficiente frente ao superdimensionamento e suposto preço elevado. Recomenda-se a utilização deste trabalho apenas em casos onde não seja essencial a maximização da razão resistência por preço do material, ou que ele seja utilizado como guia e passo inicial no dimensionamento de uma comporta. Dito isso, o trabalho cumpriu seu objetivo de explicitar os passos iniciais do dimensionamento de uma comporta, mesmo para projetistas sem experiência.

# <span id="page-66-0"></span>**REFERÊNCIAS**

[1] ASSOCIAÇÃO BRASILEIRA DE NORMAS TÉCNICAS –ABNT. NBR8883: Cálculo e fabricação de comportas hidráulicas. Rio de Janeiro, 2008.

[2] BUDYNAS, R. G.; NISBETT, J. K. **Mechanical engineering design**. 10ª ed. McGraw-Hill Education (India) Private Limited. 2016.

[3] CASTRO, J. T. P. de; MEGGIOLARO, M. A. **FADIGA Técnicas e práticas de dimensionamento estrutural sob cargas reais de serviço**. Volume I – Iniciação de Trincas (Portuguese Edition).pdf. Disponível em [https://www.amazon.com.br/Fadiga-Tecnicas-Dimensionamento-Estrutural-](https://www.amazon.com.br/Fadiga-Tecnicas-Dimensionamento-Estrutural-Iniciacao/dp/1449514693)[Iniciacao/dp/1449514693.](https://www.amazon.com.br/Fadiga-Tecnicas-Dimensionamento-Estrutural-Iniciacao/dp/1449514693) Acesso em: 20 out 2018.

[4] CORREARD, G. C. C. **Projeto de uma roda para comporta vagão usando elementos finitos**. 2006. 159 p. Dissertação (Mestrado em Engenharia Mecânica na área de Projetos e Materiais) – Universidade Estadual Paulista. Guaratinguetá, SP.

[5] DINIS, L. M. J. S. Placas e Cascas. Notas de Aula. Disponível em: [https://web.fe.up.pt/~ldinis/placasecascastexto.htm.](https://web.fe.up.pt/~ldinis/placasecascastexto.htm) Acesso em: 07 março 2018.

[6] ERBISTI, P. C. F. **Comportas hidráulicas**. 2ª ed. Rio de Janeiro: Interciência, 2002.

[7] FURNAS. Usina Hidrétrica de Furnas. Estrutura de concreto: tomada dágua. Disponível em: [http://www.furnas.com.br/hotsites/sistemafurnas/usina\\_hidr\\_furnas.asp.](http://www.furnas.com.br/hotsites/sistemafurnas/usina_hidr_furnas.asp) Acesso em: 10 fev 2018.

[8] GERE, J. M.; GOODNO, B. J. **Mecânica dos Materiais**. Trad.: Luis Fernando de Castro Paiva. São Paulo: Cengage Learning. 2010.

[9] ITAIPU BINACIONAL – Tomada dágua. 1 diagrama, color. Disponível em: <https://www.itaipu.gov.br/energia/tomada-d%E2%80%99agua> . Acesso em: 20 nov 2018.

[10] TIMOSHENKO, S.; WOINOWSKY-KRIEGER, S. **Theory of plates and shells**. 2ª ed. New York : McGraw-Hill, 1959.

# <span id="page-67-0"></span>**ANEXO A - Script do SciLab**

clear

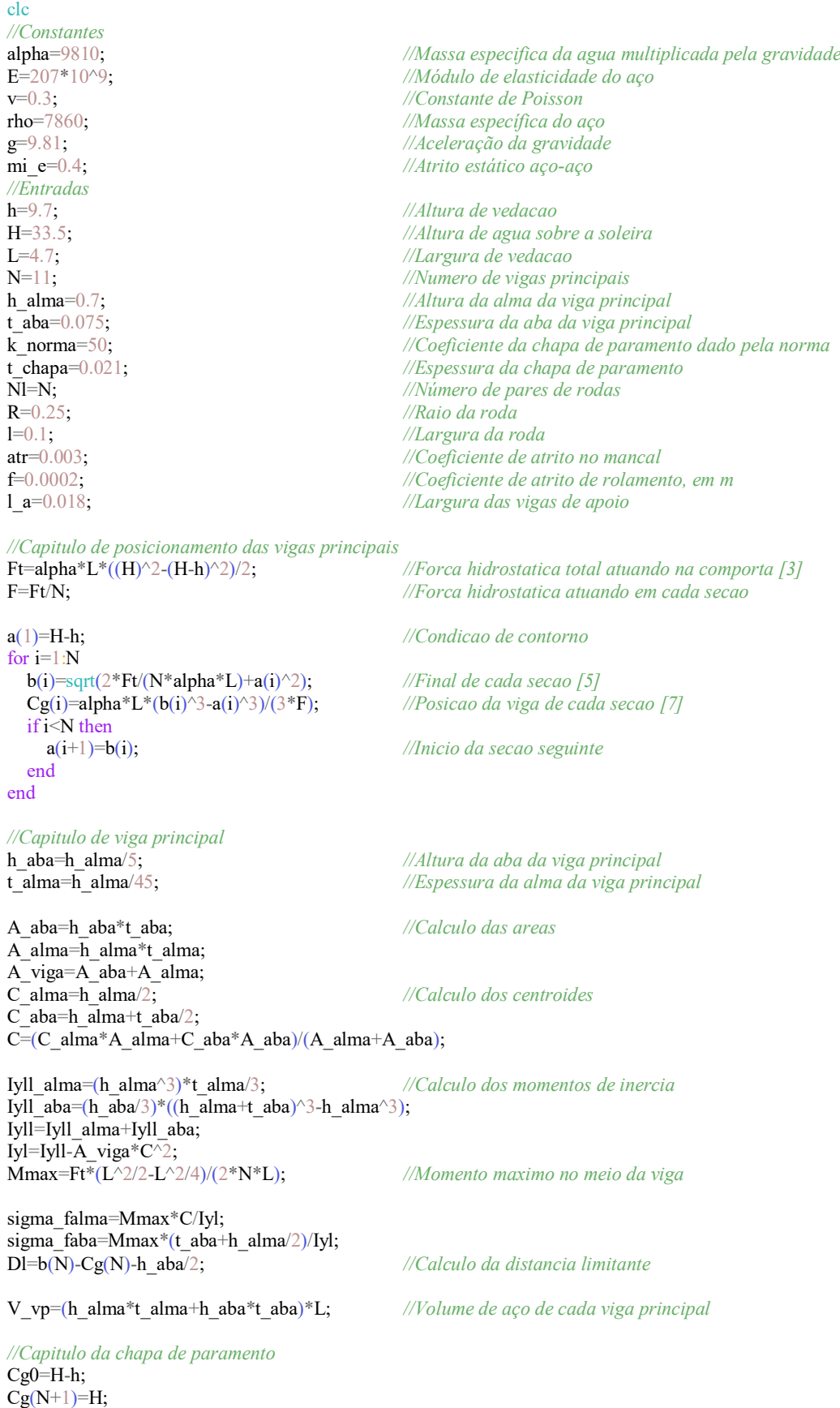

```
for i=1:N+1b(j)=L;if j = 1a(j) = Cg(j) - Cg0;p1(j)=alpha*Cg0; else
    a(j)=Cg(j)-Cg(j-1);p1(j)=alpha*Cg(j-1); end
  p2(i)=alpha*Cg(i)-p1(i); Mp_x(j,1)=((-0.0833*p1(j)-0.05*p2(j))*a(j)^2); //Momento em x na parte de cima da secao
   Mp_y(j,1)=0; //Cima
   Mp_x(j,2)=0; //Lateral
  Mp y(j,2)=((-0.0571*p1(j)-0.0285*p2(j))*a(j)^2); //Lateral
   Mp_x(j,3)=((-0.0833*p1(j)-0.0333*p2(j))*a(j)^2); //Baixo
   Mp_y(j,3)=0; //Baixo
  Mp<sub>x</sub>(j,4)=((0.0417*p1(j)+0.0208*p2(j))*a(j)^2); //Centro
  Mp_y(j,4) = ((0.0125*p_1(j)+0.0063*p_2(j))^*a(j)^2); //Centro
  for k=1:4sigma_x(j,k)=-6*Mp_x(j,k)/(t_chapa^2);
    sigma_y(j,k)=-6*Mp_y(j,k)/(t_chapa^2);
   end
  tal \text{ms}(i)=sigma x(i,1)/2; //Tensao maxima na secao da placa
  if j==1tal max=tal ms(j);
     j_talmax=j;
   end
   if tal_ms(j)>tal_max
    tal_max=tal_ms(j);
     j_talmax=j;
   end
  tal_norma(j)=((k_norma/100)*(p1(j)+p2(j)/2)*(a(j)^2)/(t_chapa^2))/2;
  if j = 1tal max norma=tal norma(j); //Tensao maxima segundo a norma
     j_talmax_norma=j;
   end
   if tal_norma(j)>tal_max_norma
    tal_max_norma=tal_norma(j);
     j_talmax_norma=j;
   end
end
D=((E^*t_cchapa^3)/(12^*(1-v^2))); //Verificacao da hipotese de viga rigida<br>lambda=E^*IvJ/(L^*D); //em comparacao com a placa
                                            lem comparacao com a placa
V_cp=h*L*t_chapa; //Volume de aco da chapa de paramento
//Capitulo de rodas
F_atestatico=mi_e*Ft; //Força de atrito de contato
P_p=(N*V_vp+V_cp)*rho*g; //Peso preliminar
tal_rmax=(0.418/3)*sqrt((Ft*E)/(2*Nl*R*l)); //Tensão de cisalhamento de comparação
sigma_Hz=0.418*sqrt((Ft*E)/(2*Nl*R*l)); //Pressão de contato de hertz
F_{\text{at}=\text{Ft}((2*Nl*R))^*(\text{at}r^*0.6*R+f)}; //Força de atrito em cada roda<br>F_{\text{at}=\text{2*Nl}*F_{\text{at}}}F_at=2*Nl*F_atr; //Força de atrito total
m_r=0.5*(%pi)*rho*l*R^2; //Estimativa da massa de cada roda
P_r=m_r*2*Nl*g; //Estimativa de peso total das rodas
//Capitulo da viga de apoio
h_a=t_chapa+h_alma+t_aba;
A_st=l_a*h_a;
\overline{\text{tal}} \overline{\text{xly}} = 3*\overline{\text{F}}/(4*\text{A} \text{ st}); //Tensao cisalhante
L L=h+2*l a;
LS=L;
R<sup>-</sup>mm=1.5*(2*g*rho*A_st*(L_L+L_S)+P_p+F_at);
sigma_xl=R_mm/A_st; //Tensao normal
tal_maxva=sqrt((sigma_xl/2)^2+tal_xlyl^2); //Tensao cisalhante maxima
```